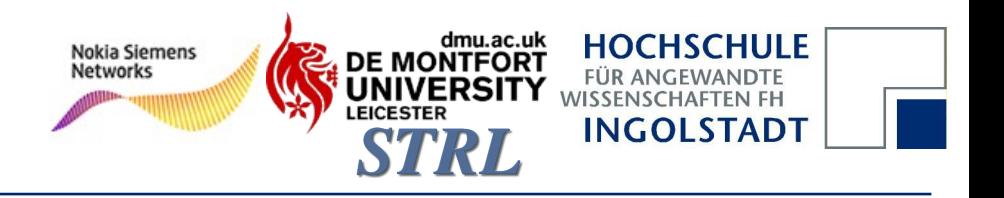

## **Echtzeitverhalten durch die Verwendung von CPU Stubs: Eine Erweiterung von Dynamic Performance Stubs**

## **Echtzeit 2009**

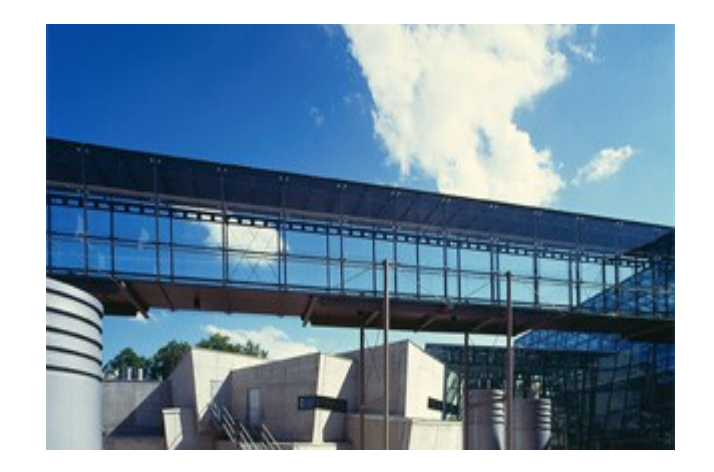

Peter Trapp, 20.11.2009

#### **Übersicht**

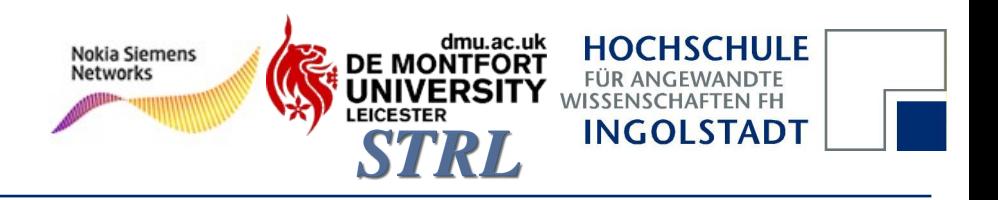

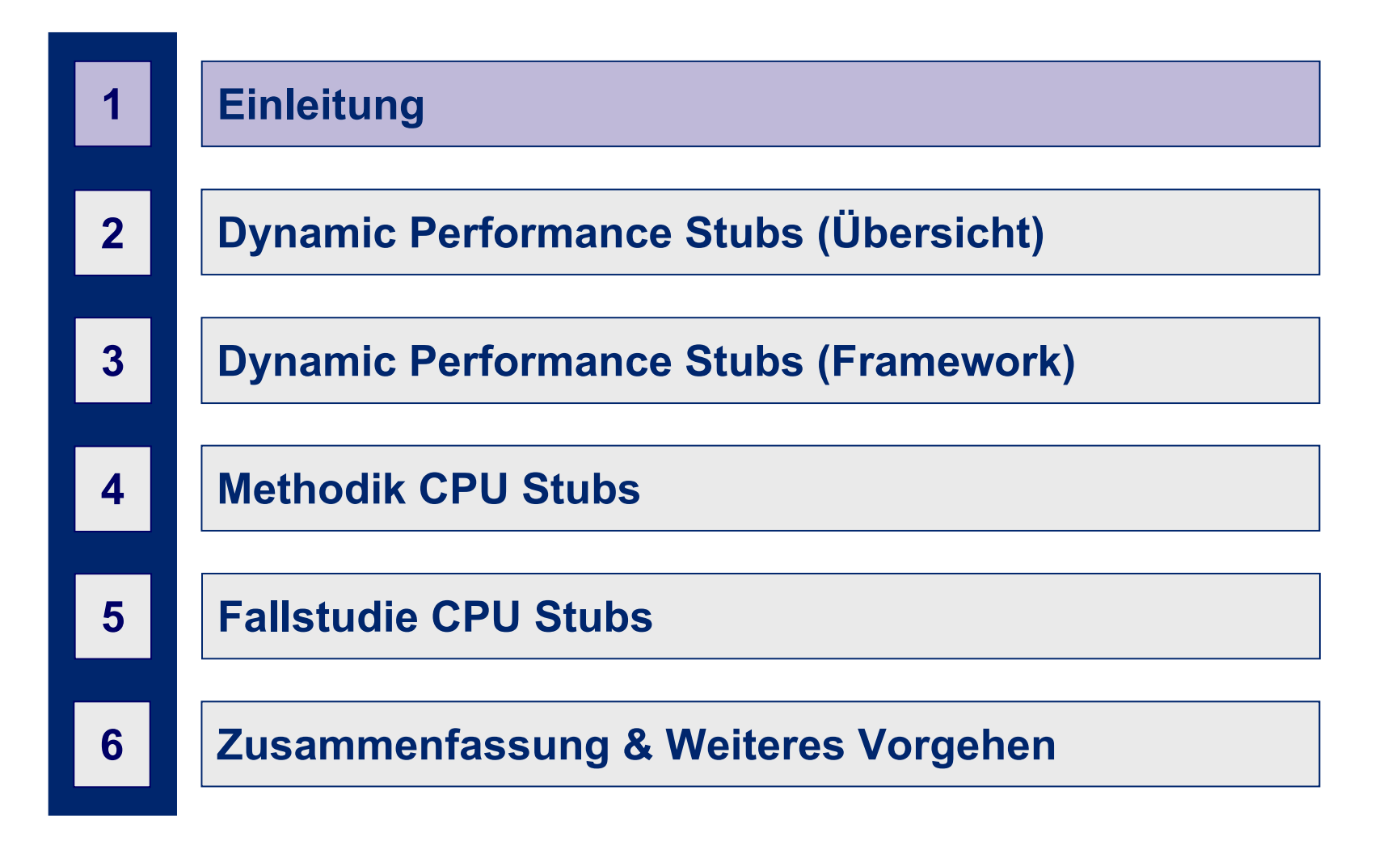

#### dmu.ac.uk<br>DE MONTFORT **HOCHSCHULE Nokia Siemens Networks FÜR ANGEWANDTE UNIVERSITY WISSENSCHAFTEN FH LEICESTER INGOLSTADT STRL**

#### **Projekt Umgebung**

## **Software Performance Optimierung in LTE Telekommunikationssystemen**

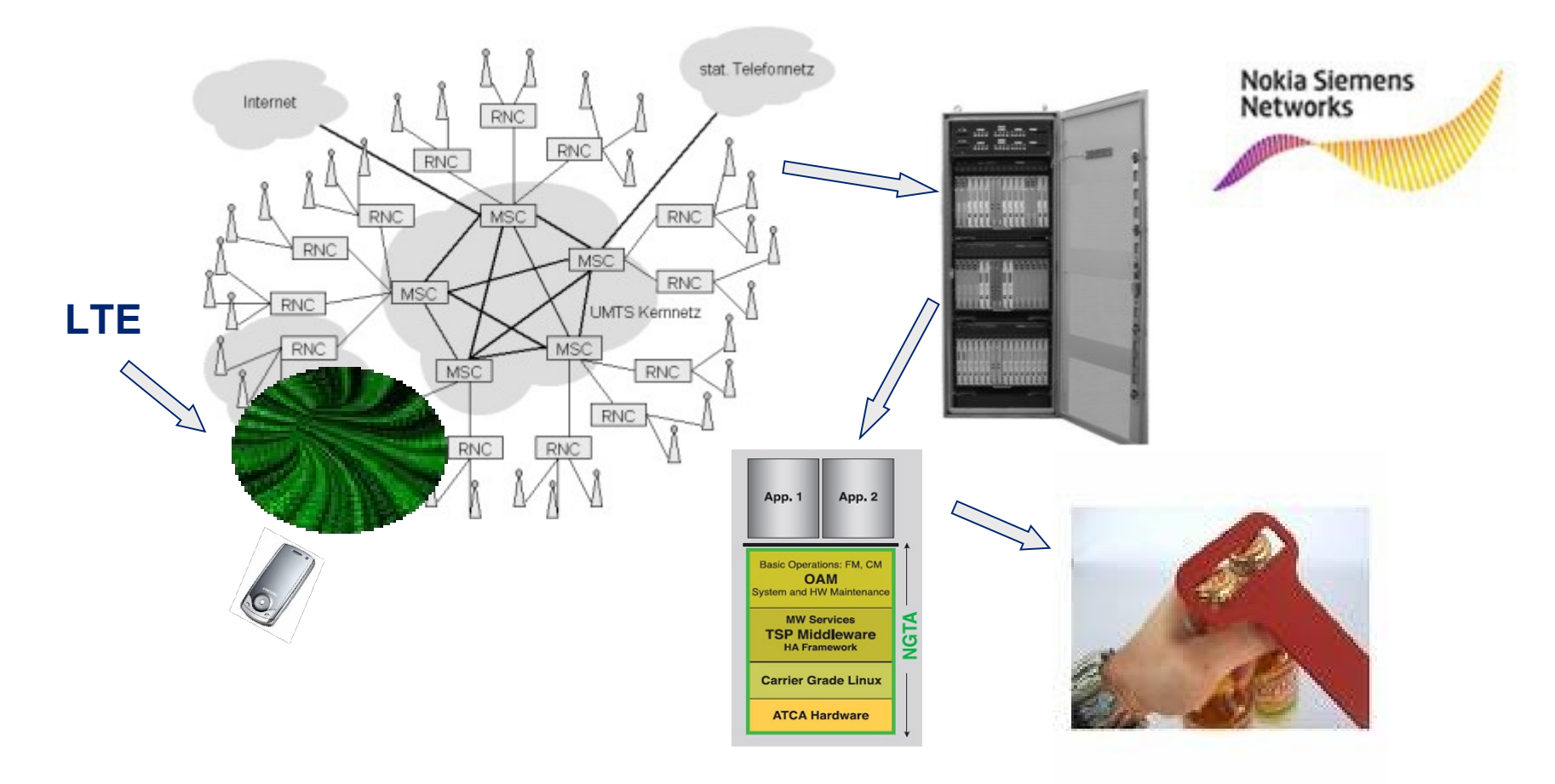

**Probleme bei der Optimierung**

dmu.ac.uk **HOCHSCHULE Nokia Siemens DE MONTFORT Networks FÜR ANGEWANDTE WISSENSCHAFTEN FH INGOLSTADT** 

## Welche Probleme gibt es bei Performance Optimierungen?

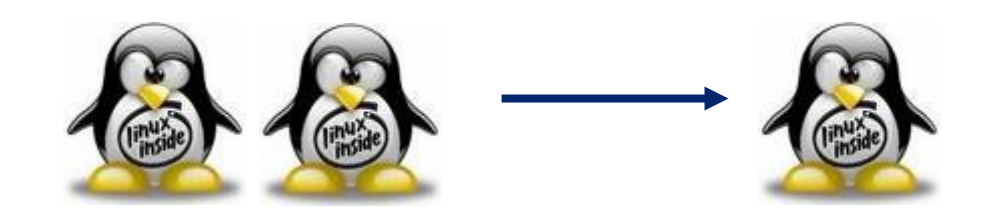

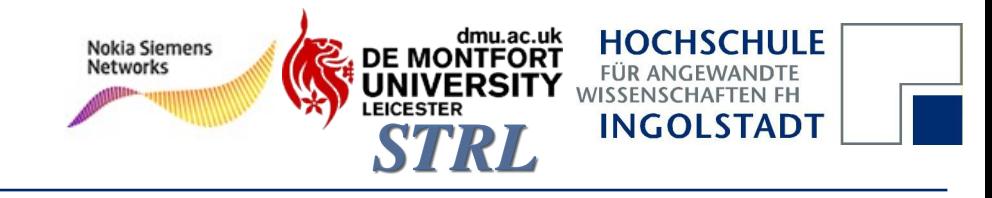

**Probleme bei der Optimierung**

## Welche Probleme gibt es bei Performance Optimierungen?

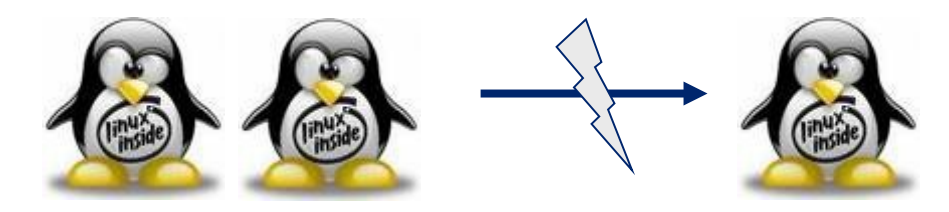

- **Generell**
	- **Optimierungen werden meist erst sehr "spät" druchgeführt**
	- **Verursachen häufig hohen Aufwand, welcher nicht kalkuliert wurde**
	- **Abschätzungen sind meist zu ungenau**

**Probleme bei der Optimierung I**

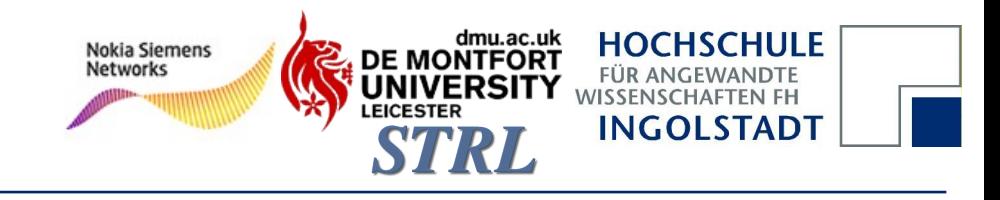

## Welche Probleme gibt es bei Performance Optimierungen?

- **Technisch**
	- **Lediglich der nächste Falschenhals ist sichtbar**
	- **Verbesserungen haben häufig nur geringe Auswirkungen**
	- **Optimierungen hängen voneinander ab**
	- **Der Quellcode wird häufig schwer verständlich, aufwendig zu warten und zu debuggen**
	- **Während Wartungsarbeiten können Optimierungen unbeabsichtig rückgängig gemacht werden**

**Optimierungsfunktion**

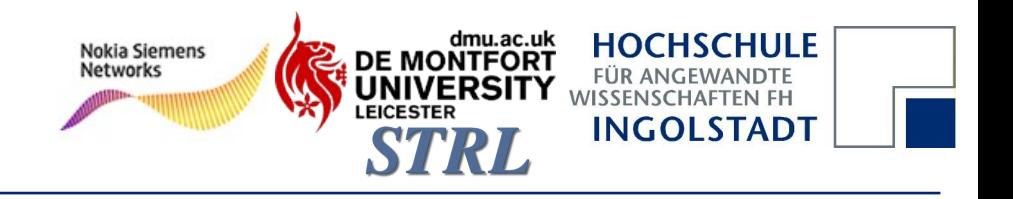

## **einzelnen Software Moduls (vereinfacht)** Optimierungsfunktion eines

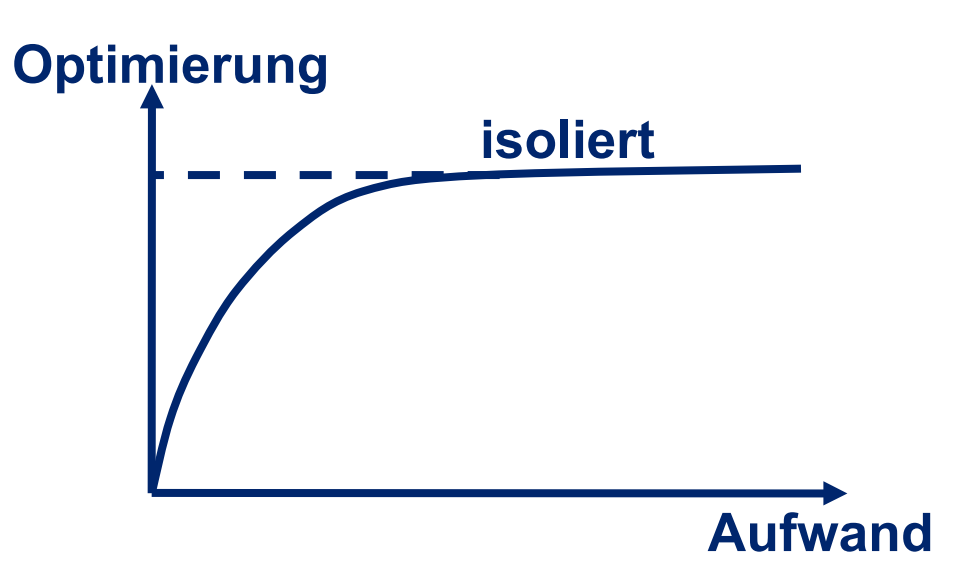

**Optimierungsfunktion**

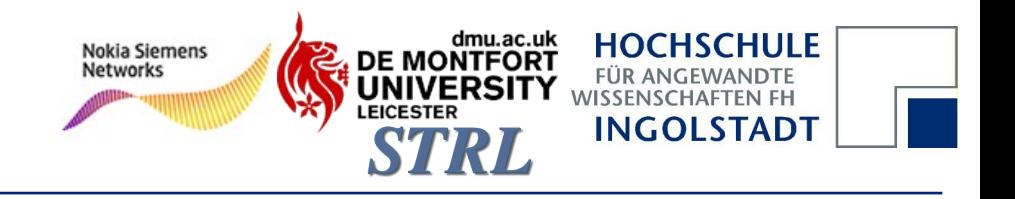

## Optimierungsfunktion eines

## **SW Moduls innerhalb des Systems (vereinfacht)**

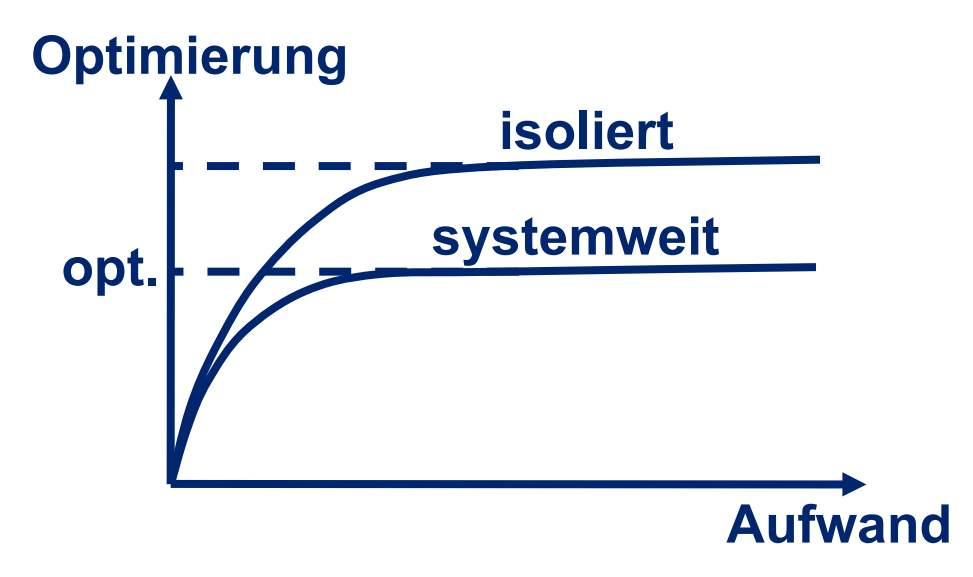

**Optimierungsfunktion**

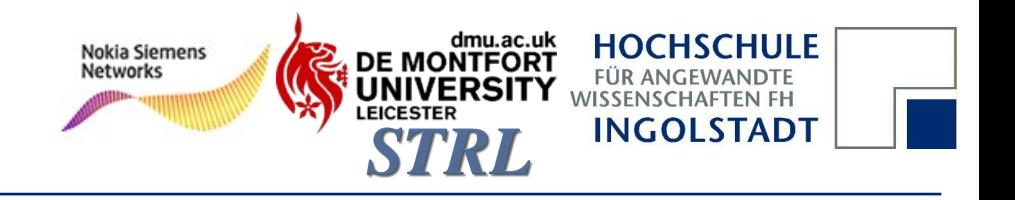

## Optimierungsfunktion eines

## **SW Moduls innerhalb des Systems (vereinfacht)**

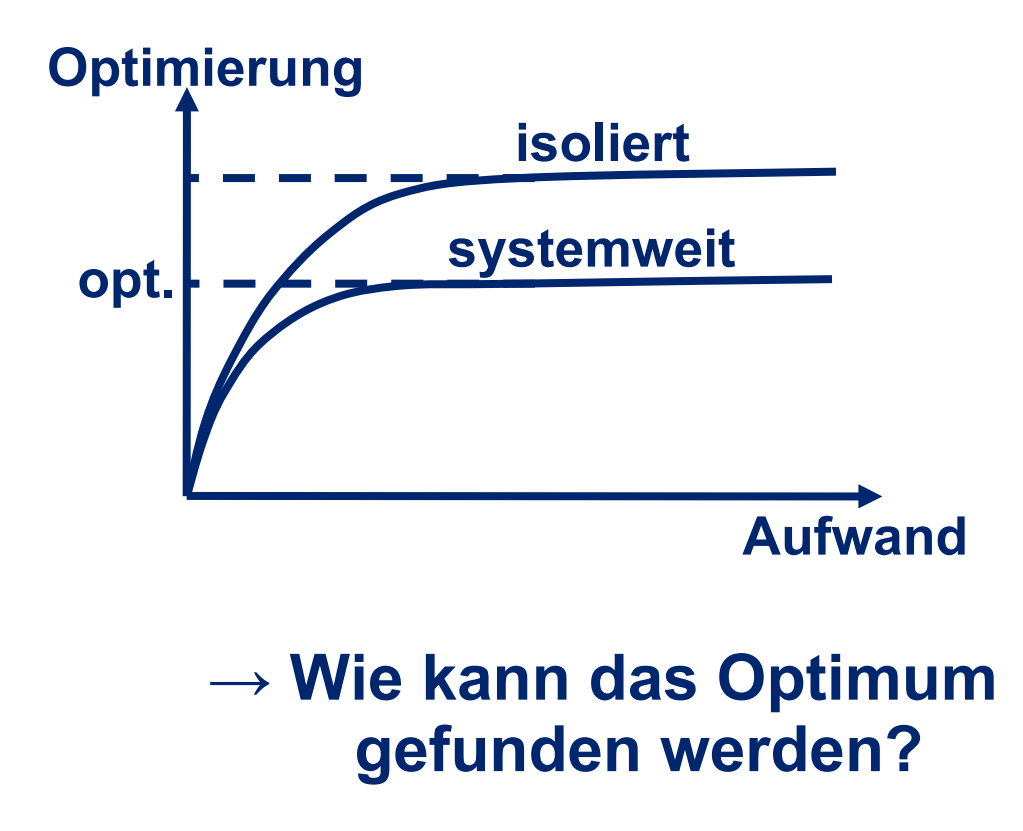

**Performance Optimierung**

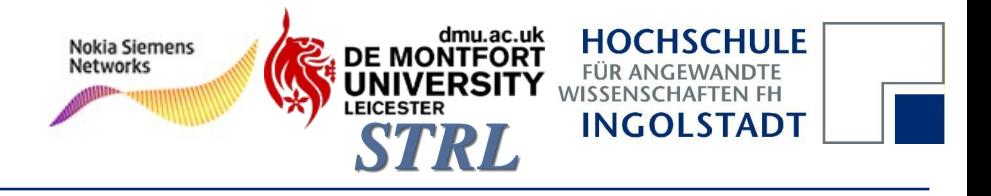

# Wie wird Software optimiert?

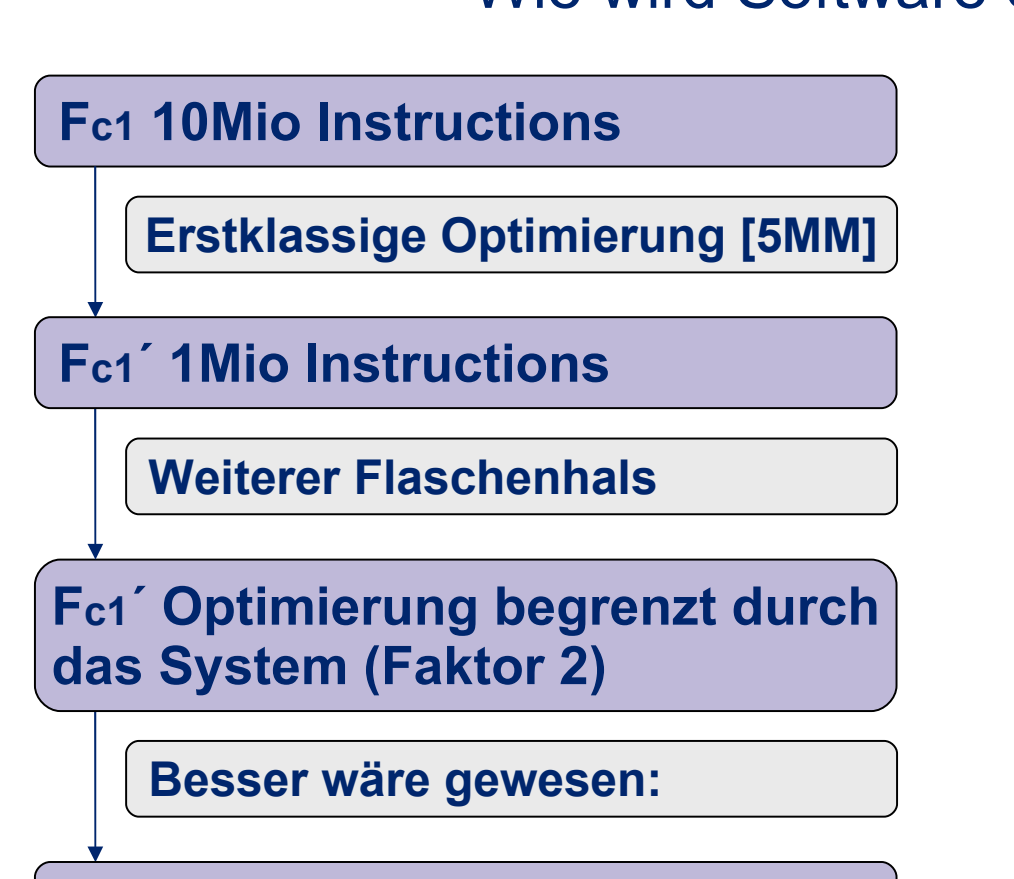

**Fc1´ 5Mio Instructions**

**Performance Optimierung**

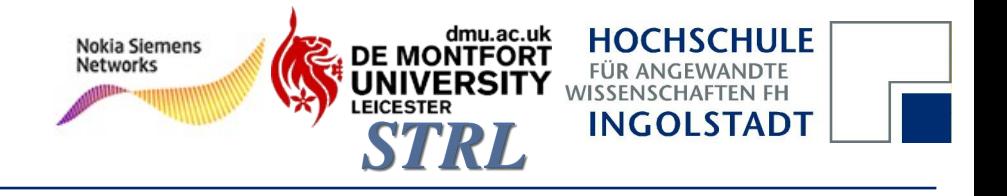

## Wie wird Software optimiert?

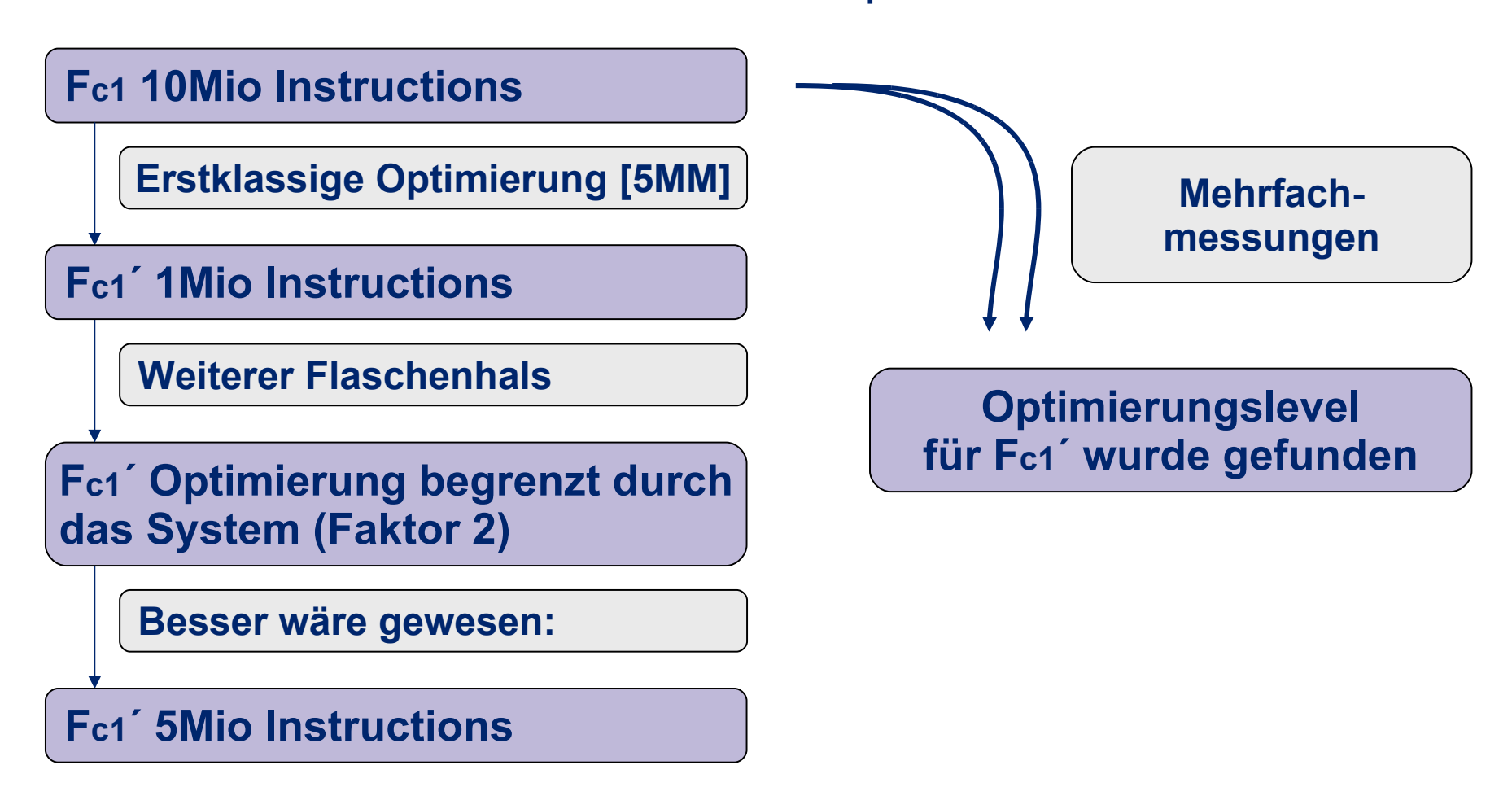

**Performance Optimierung**

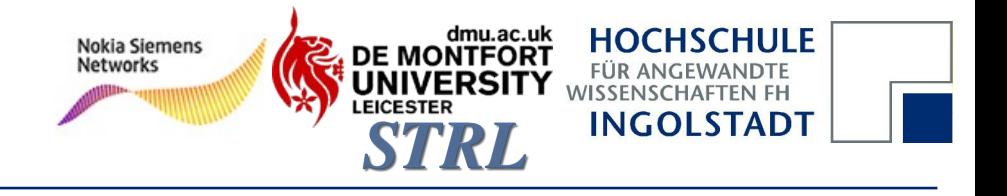

## Wie wird Software optimiert?

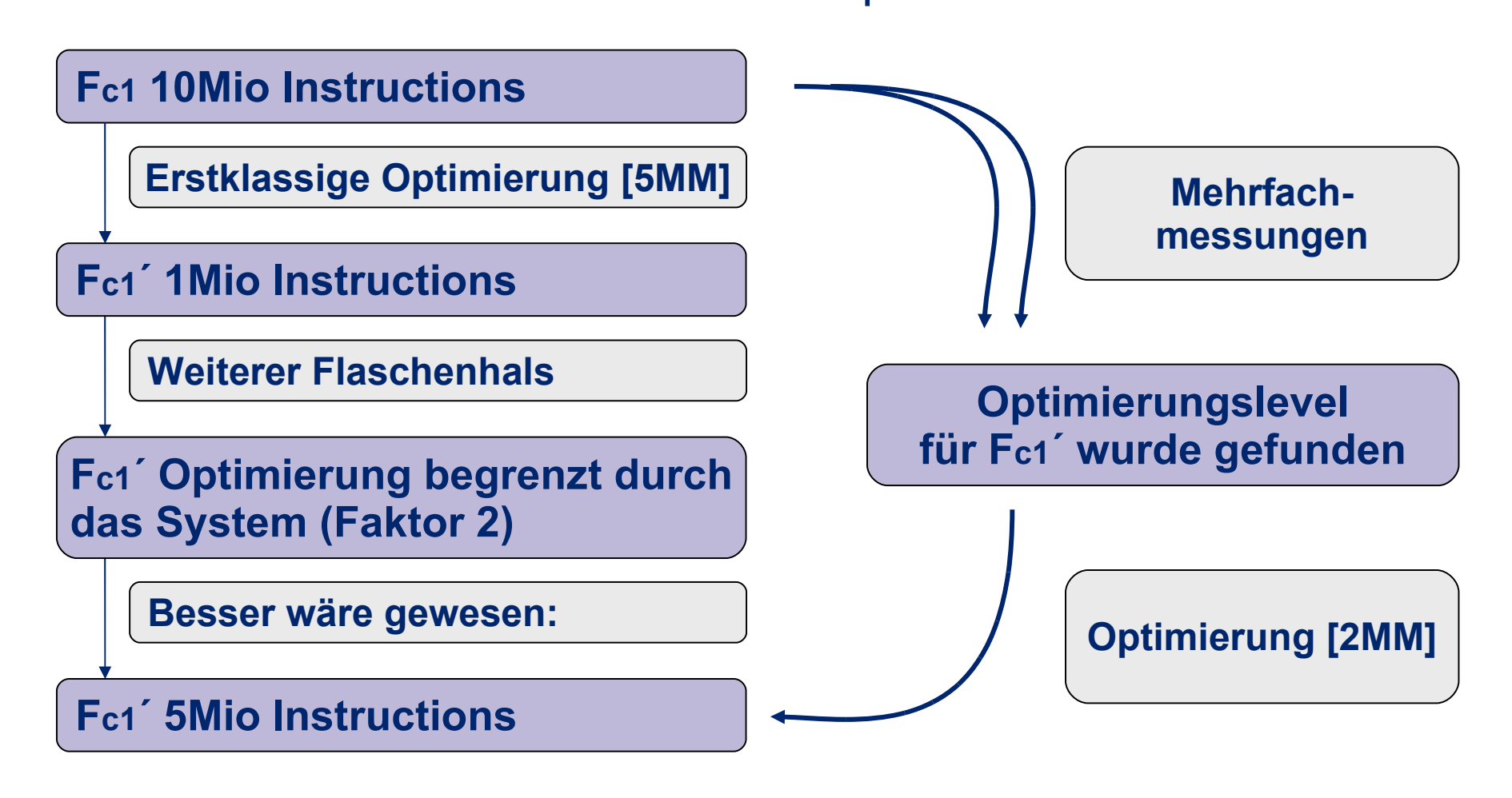

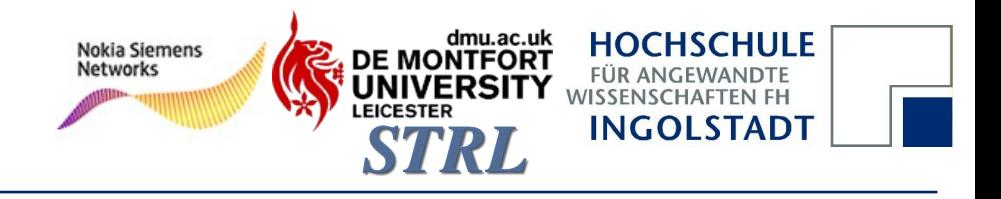

 **Zielorientierte Optimierung**

#### **Vorteile der Methodik**

## Was sind die Vorteile?

- **Minimierung des Aufwands bei maximalen Gewinn**
- **Aufwand kann besser geschätzt werden**
- **Fundierte Abschätzungen des Gewinns**
- $\mathcal{C}_{\mathcal{A}}$ **"Load & Stress" Tests sind verfügbar (bei geringem Aufwand)**
- **"Idealisierte" Funktionen können gemessen werden (bzgl. Performance)**
- **Detailierte Messungen für verschiedene Funktionen**
- **Abhängigkeiten zwischen der SW und dem System sind identifizierbar**
- **Versteckte Flaschenhälse können gefunden werden**
- **Frühe Optimierungsergebnisse**

#### **Übersicht**

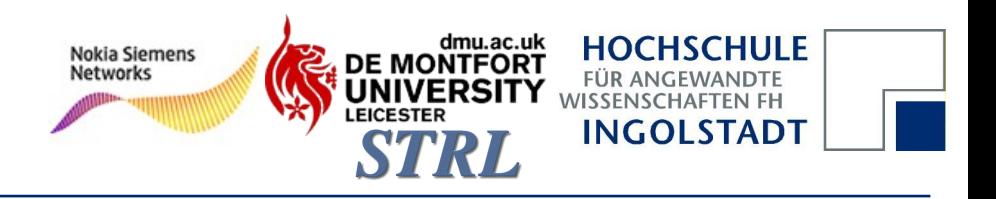

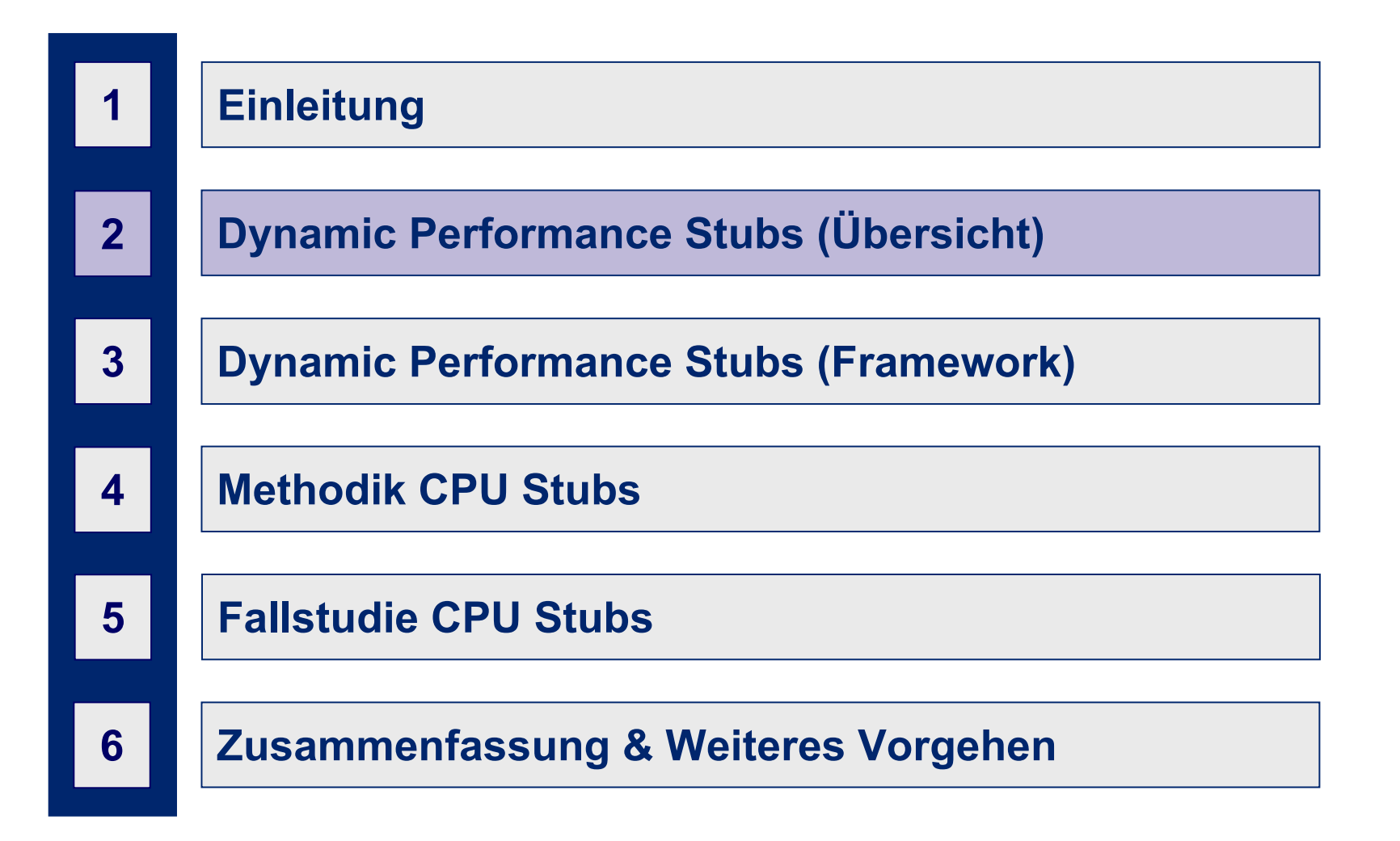

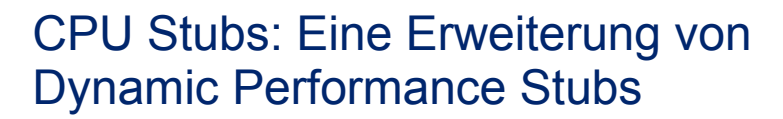

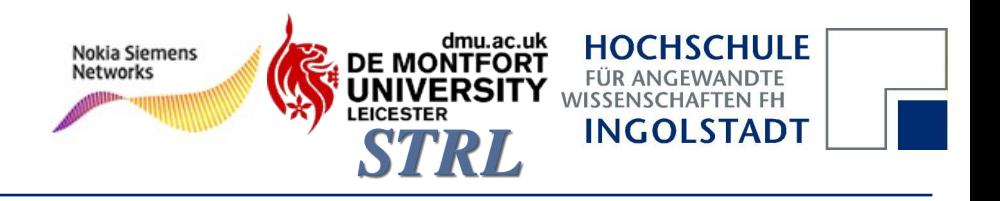

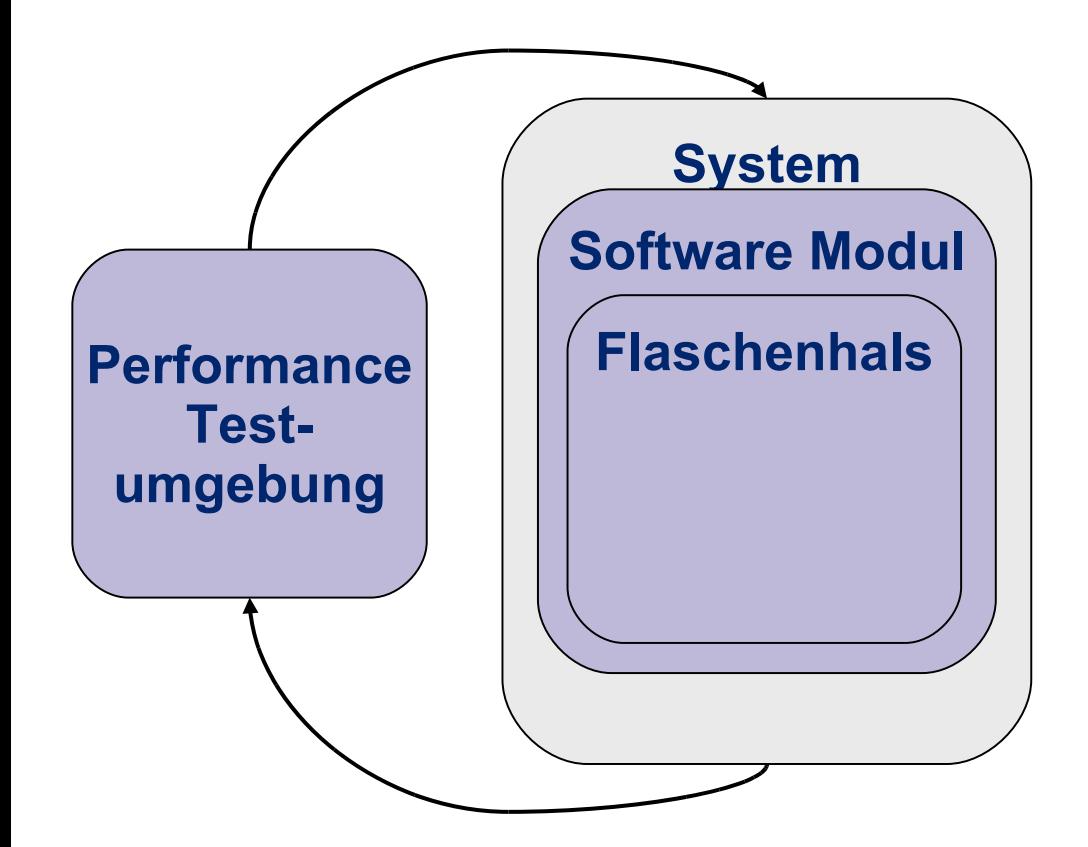

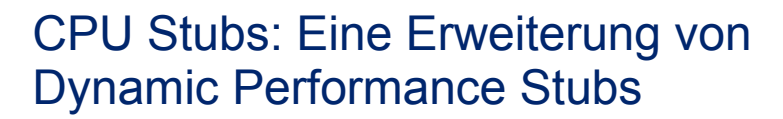

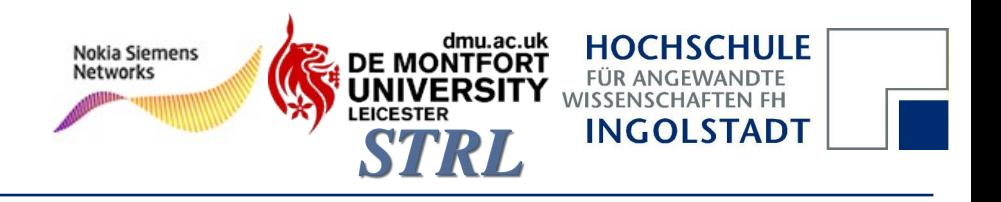

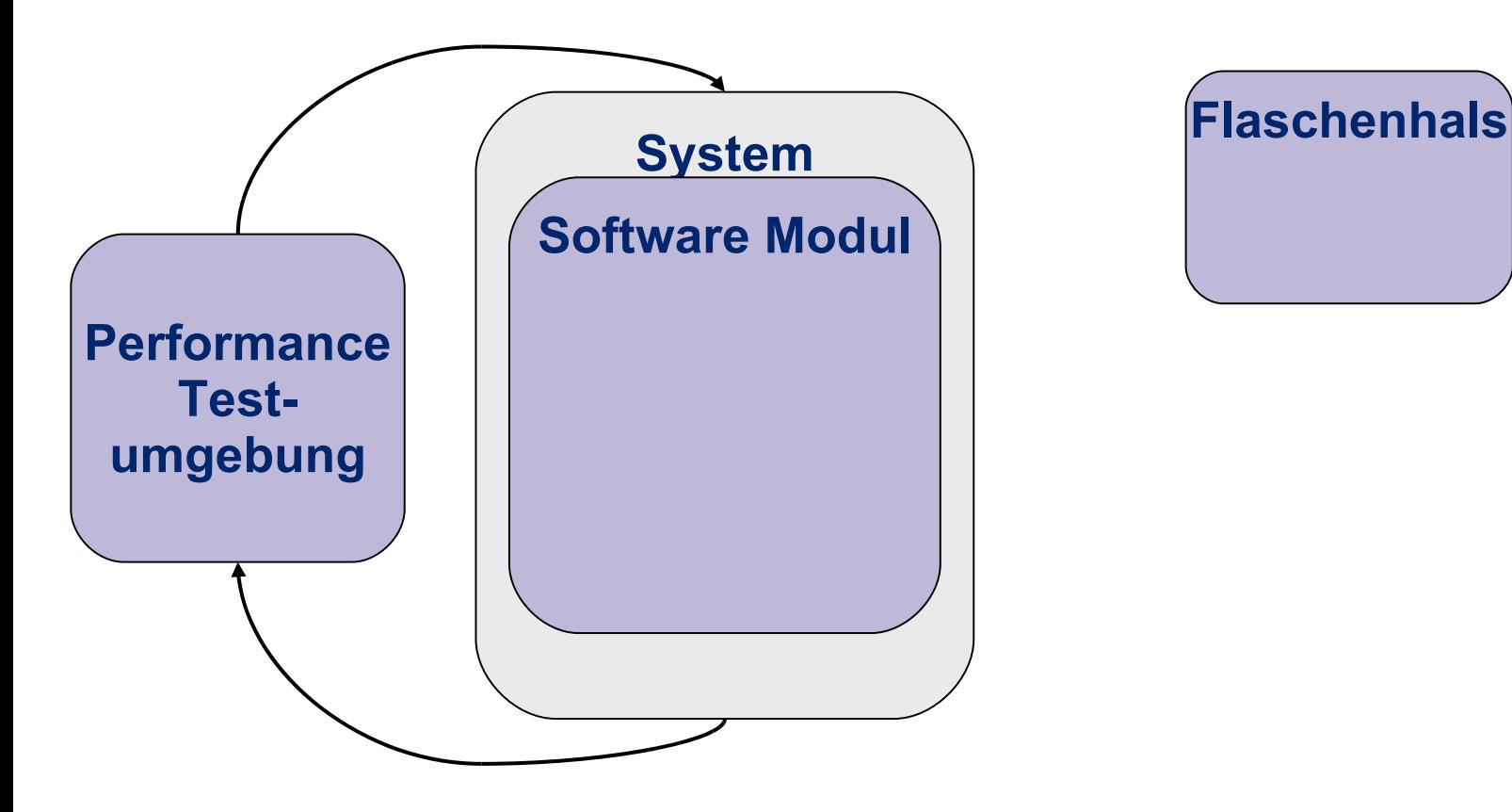

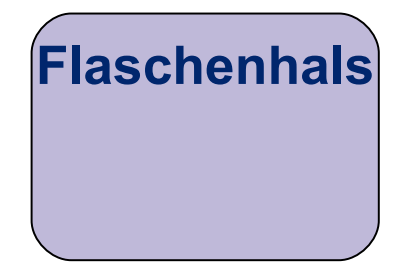

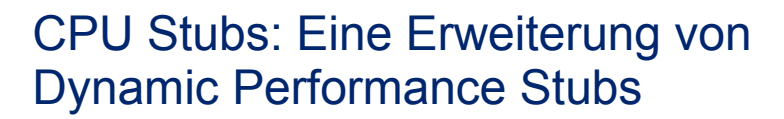

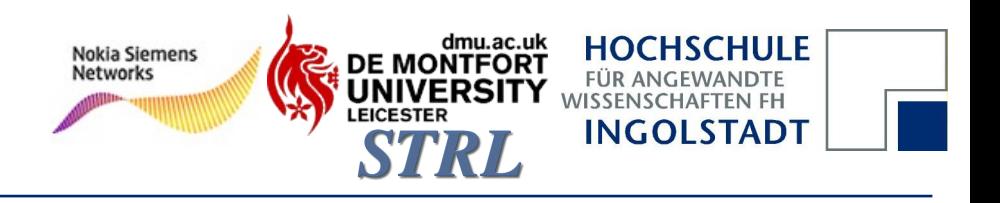

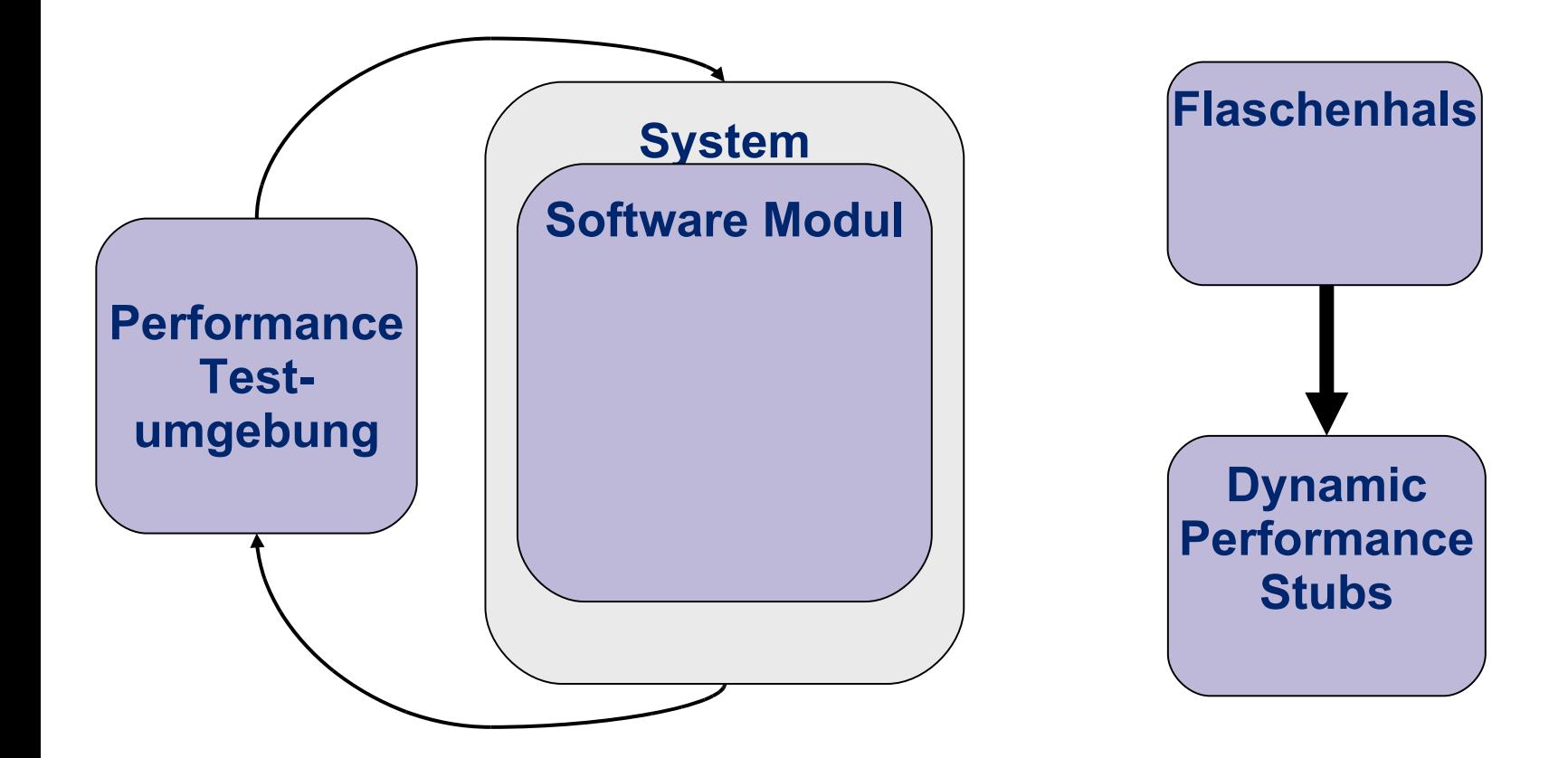

#### **Einleitung**

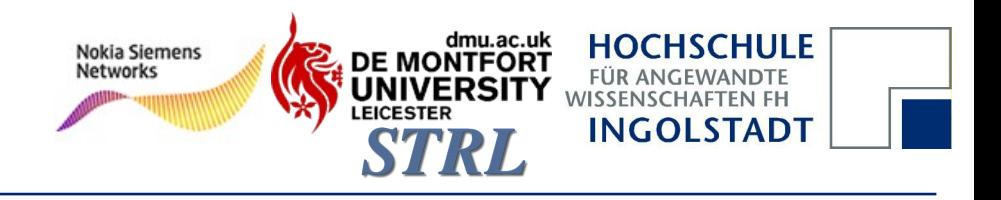

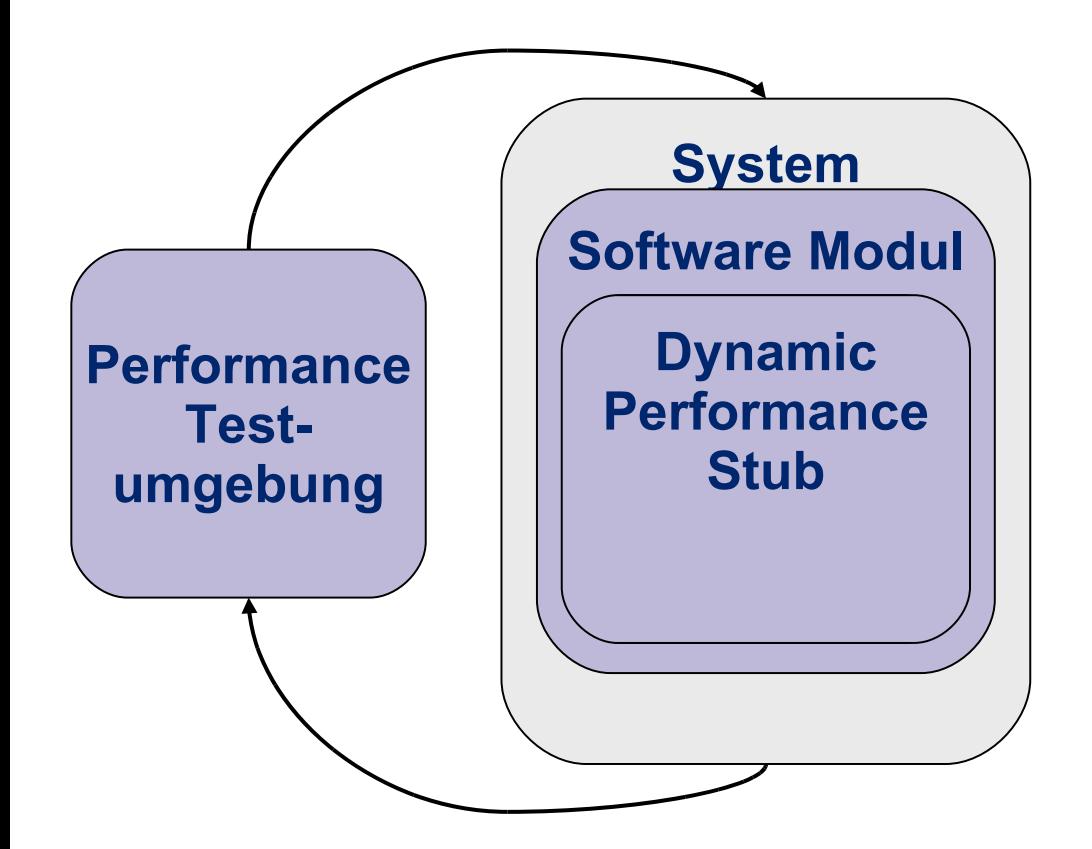

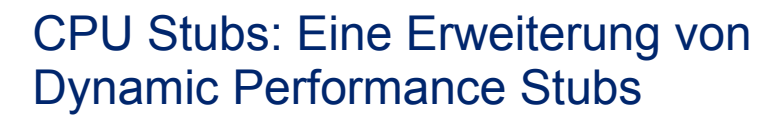

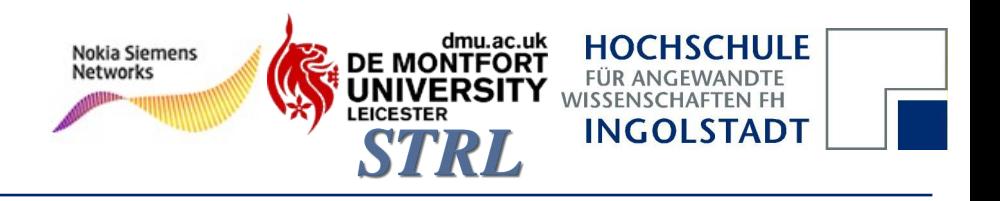

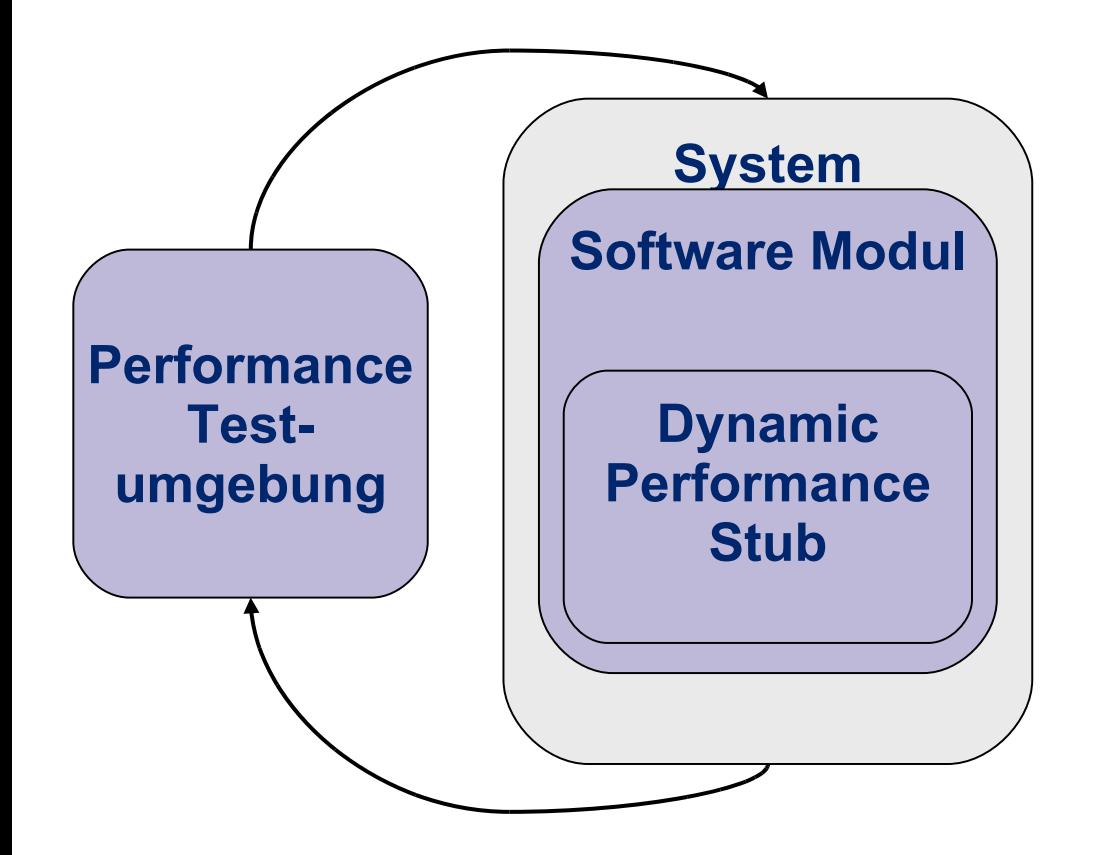

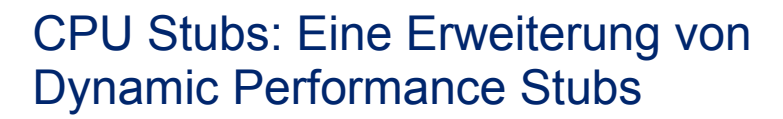

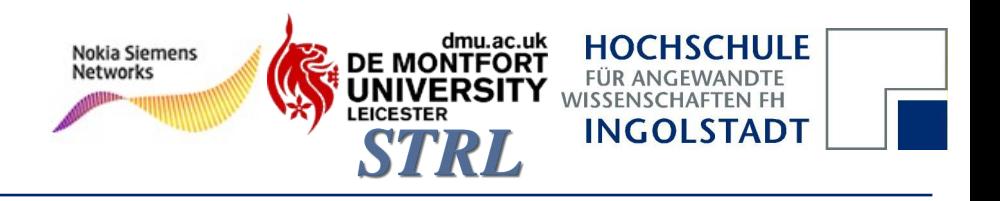

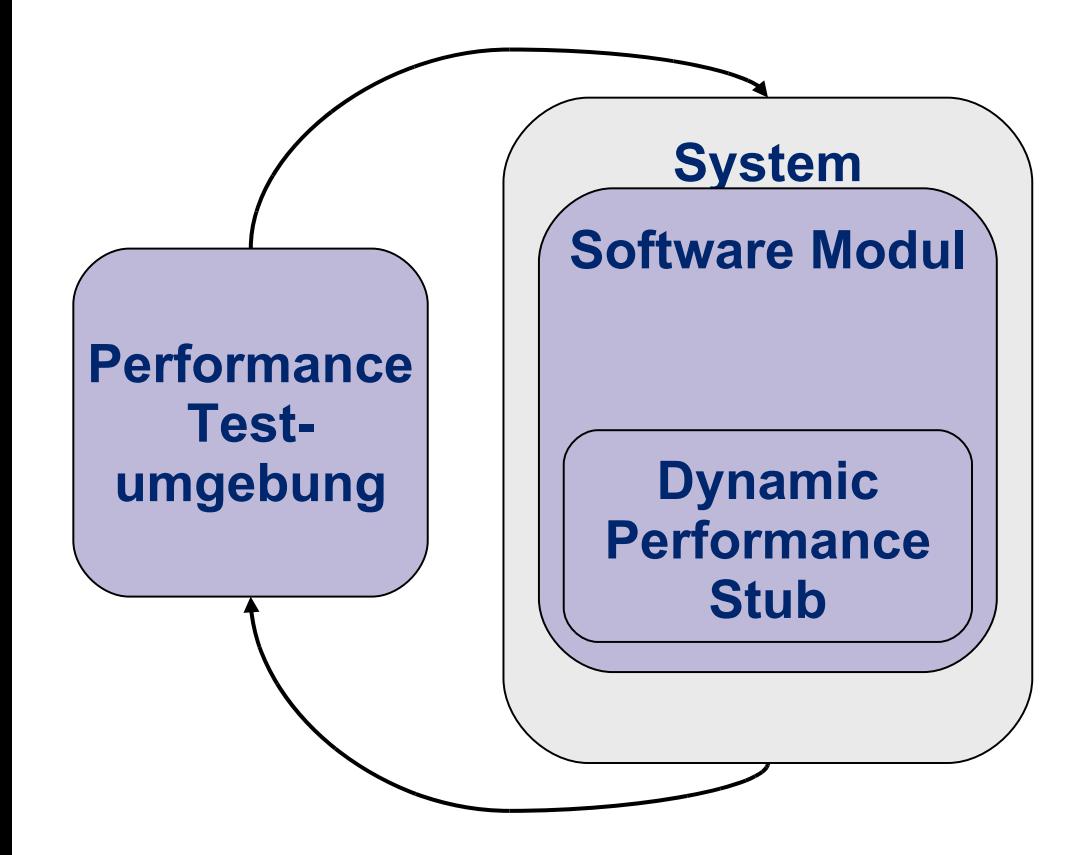

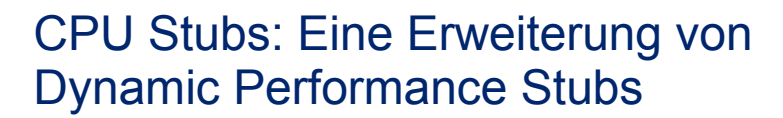

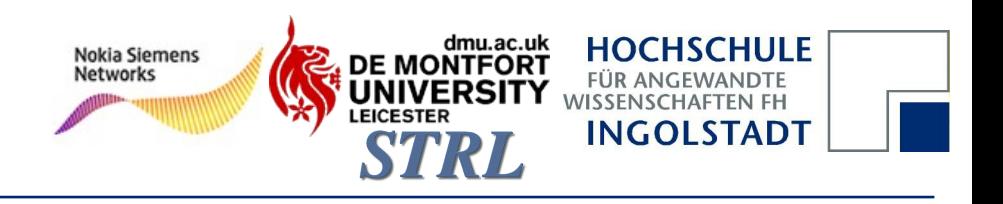

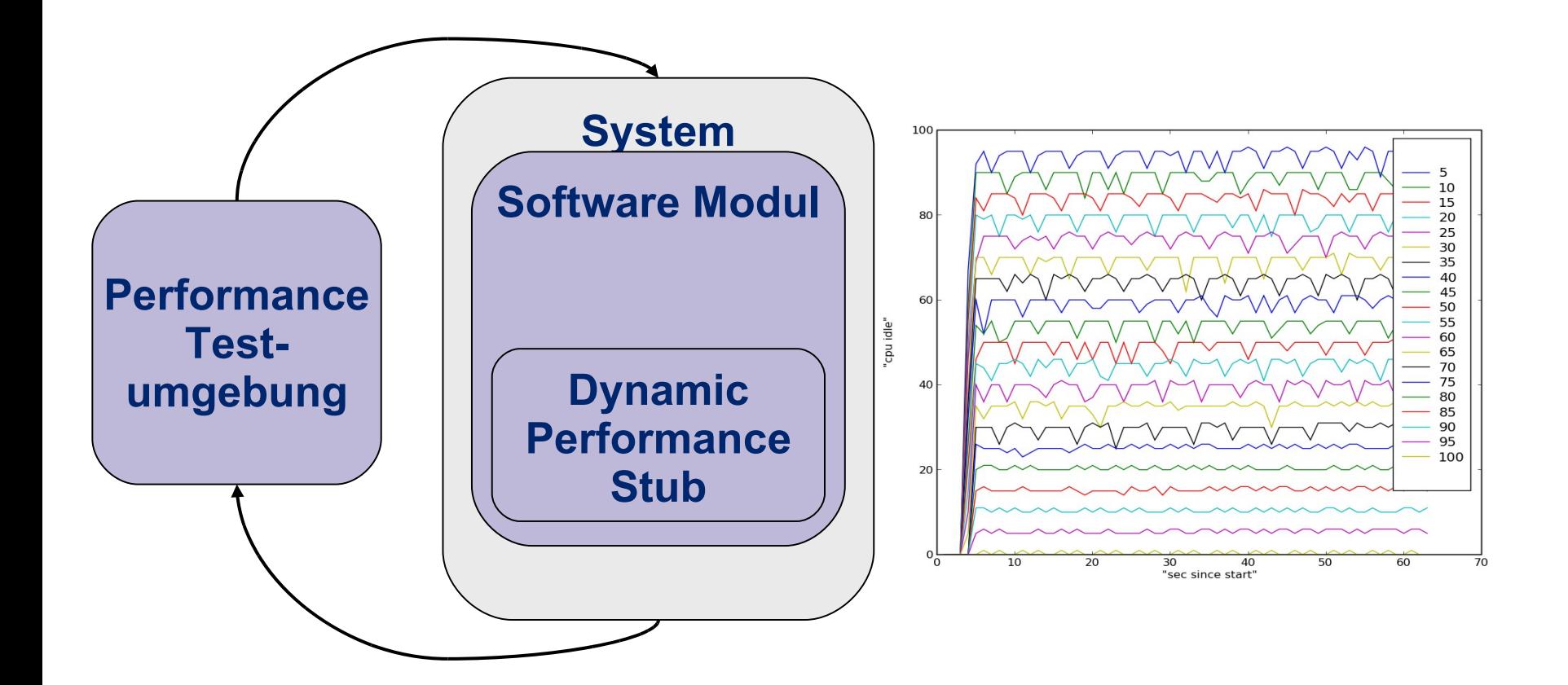

#### **Einleitung I**

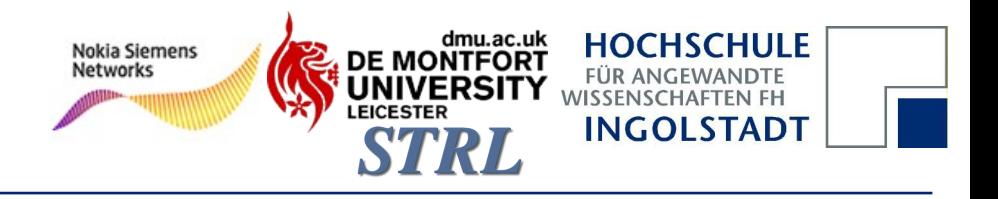

## Welche Ausprägungen gibt es?

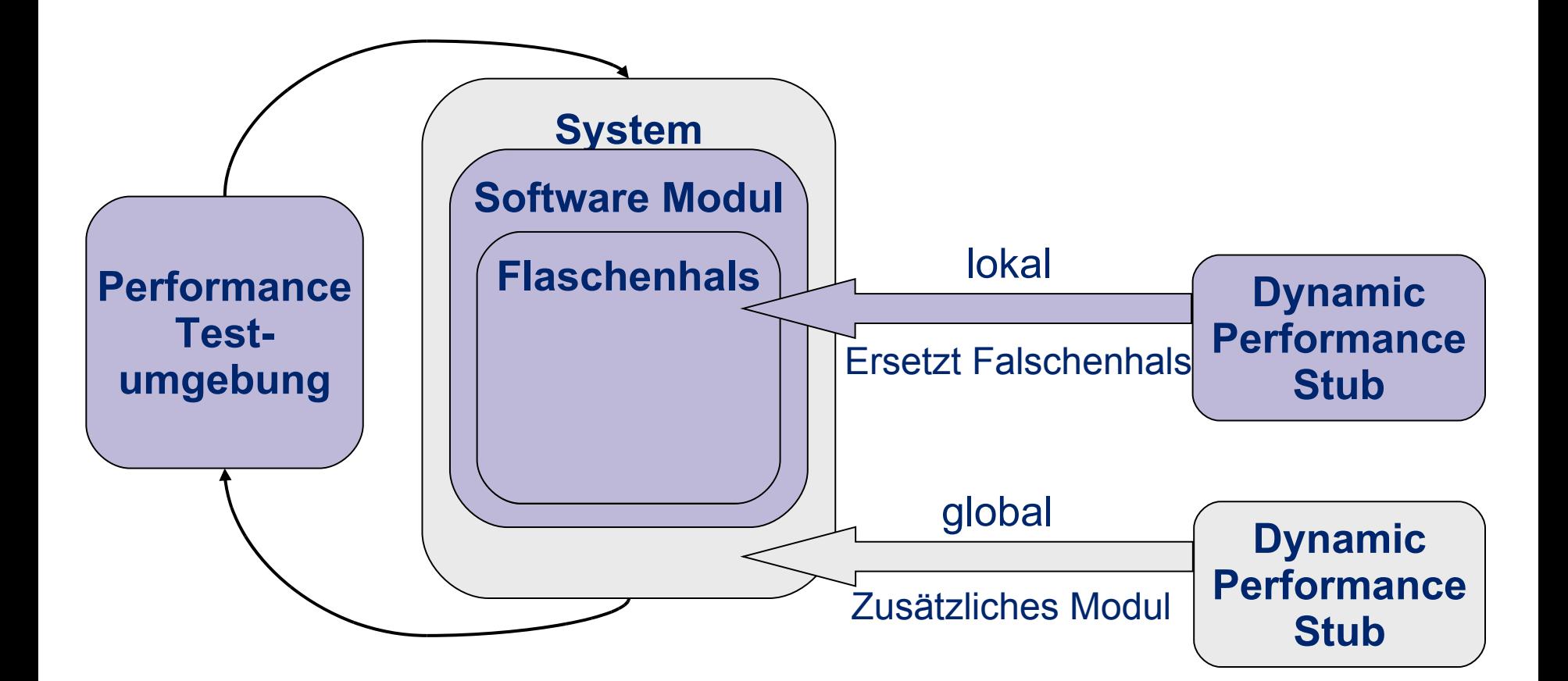

#### **Übersicht**

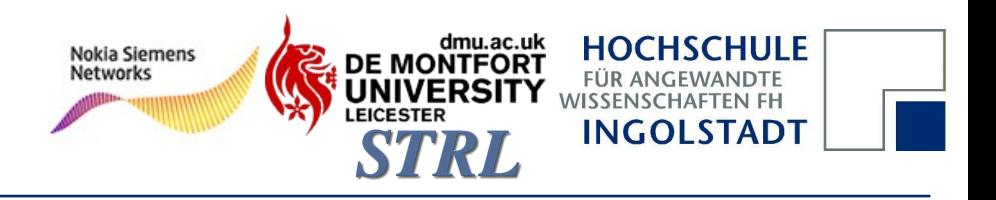

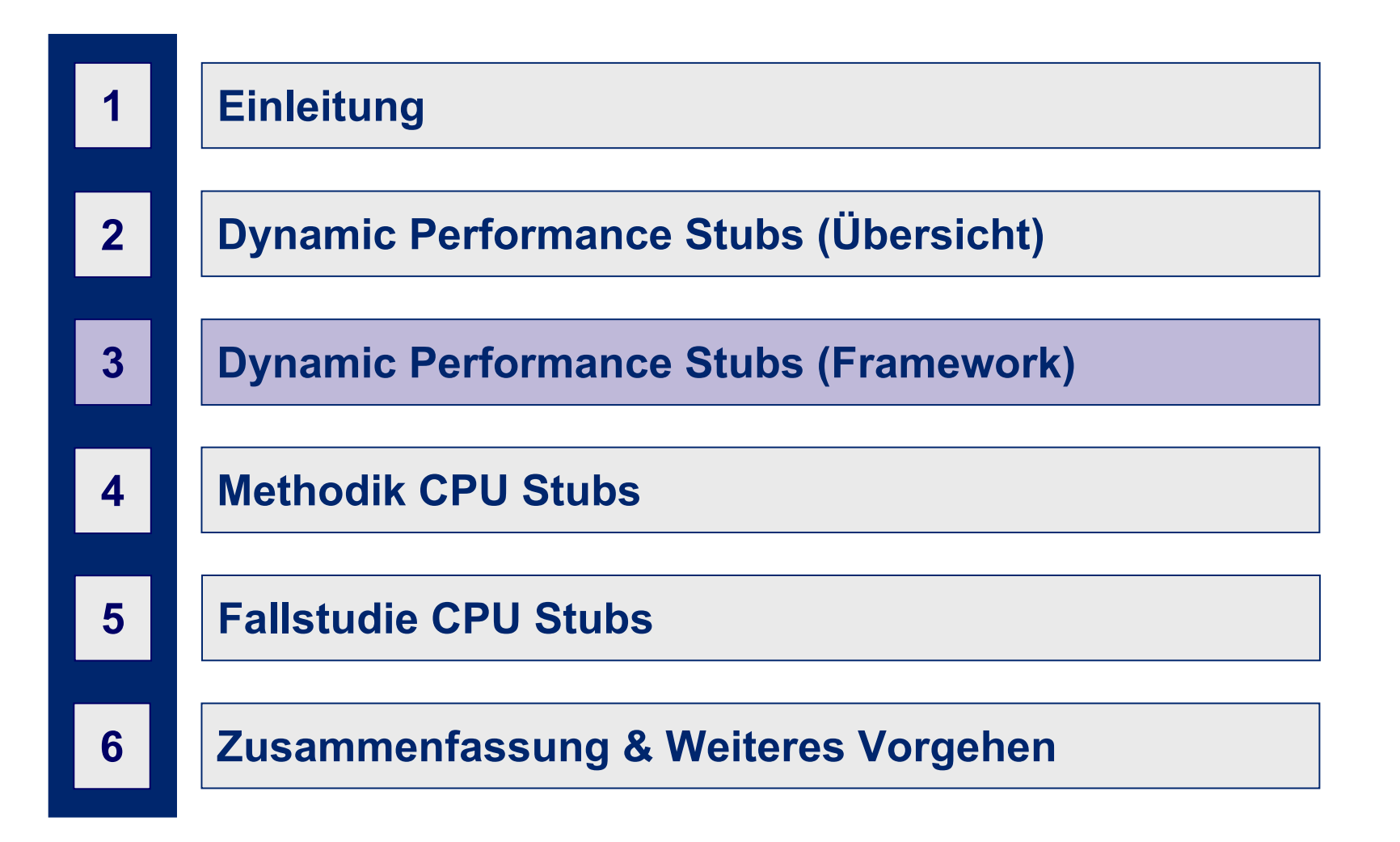

**Übersicht Framework**

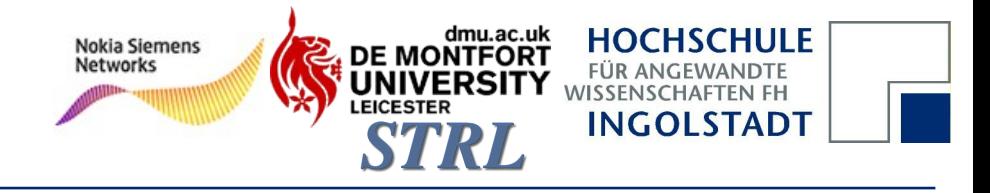

## Was sind Dynamic Performance Stubs?

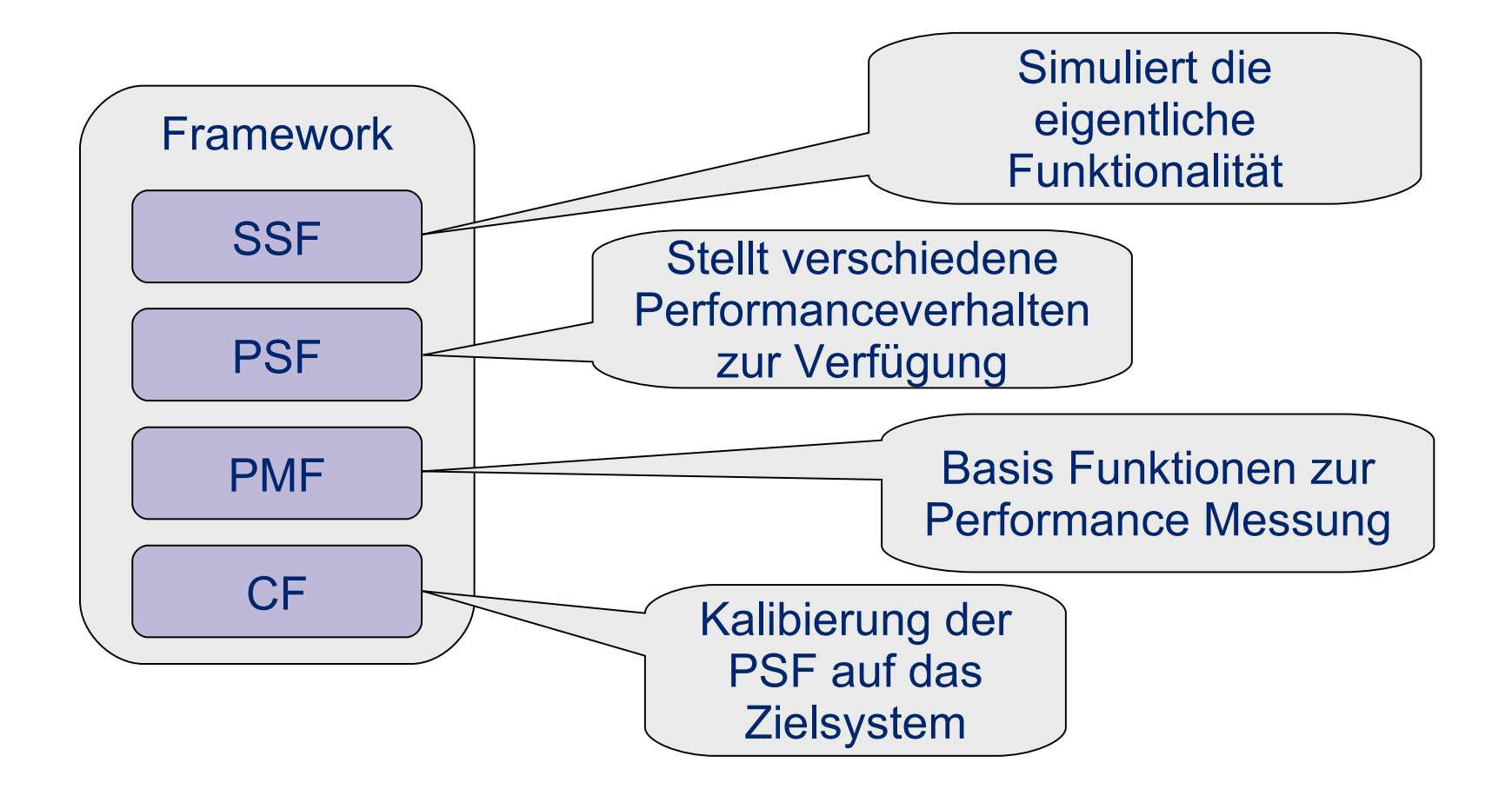

**Übersicht Framework**

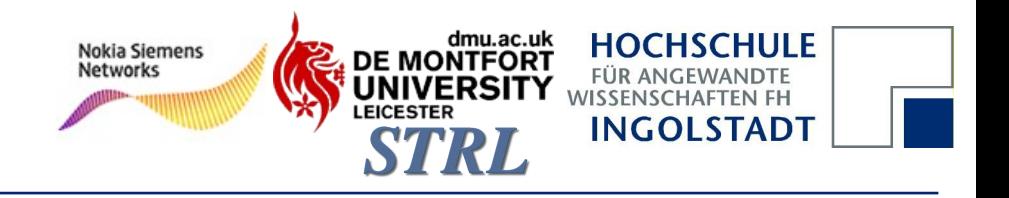

## Was sind Dynamic Performance Stubs?

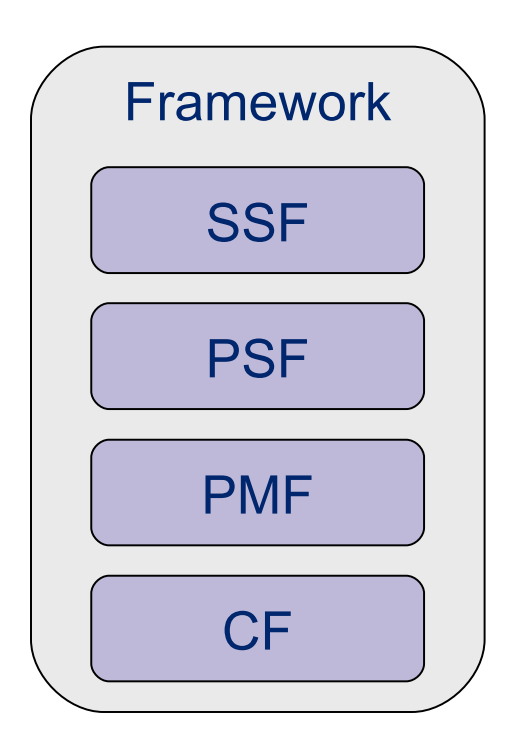

Eher eine Werkzeugkiste als eine vollständig automatisierte Vorgehensweise

#### **Übersicht**

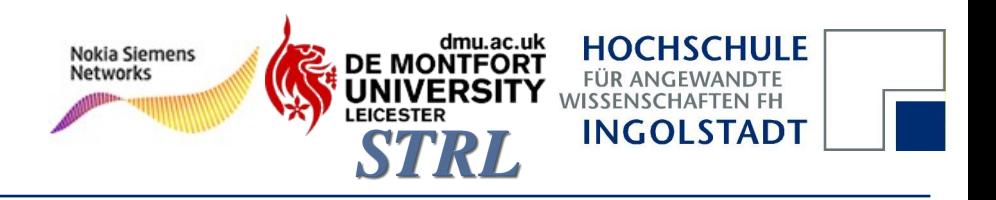

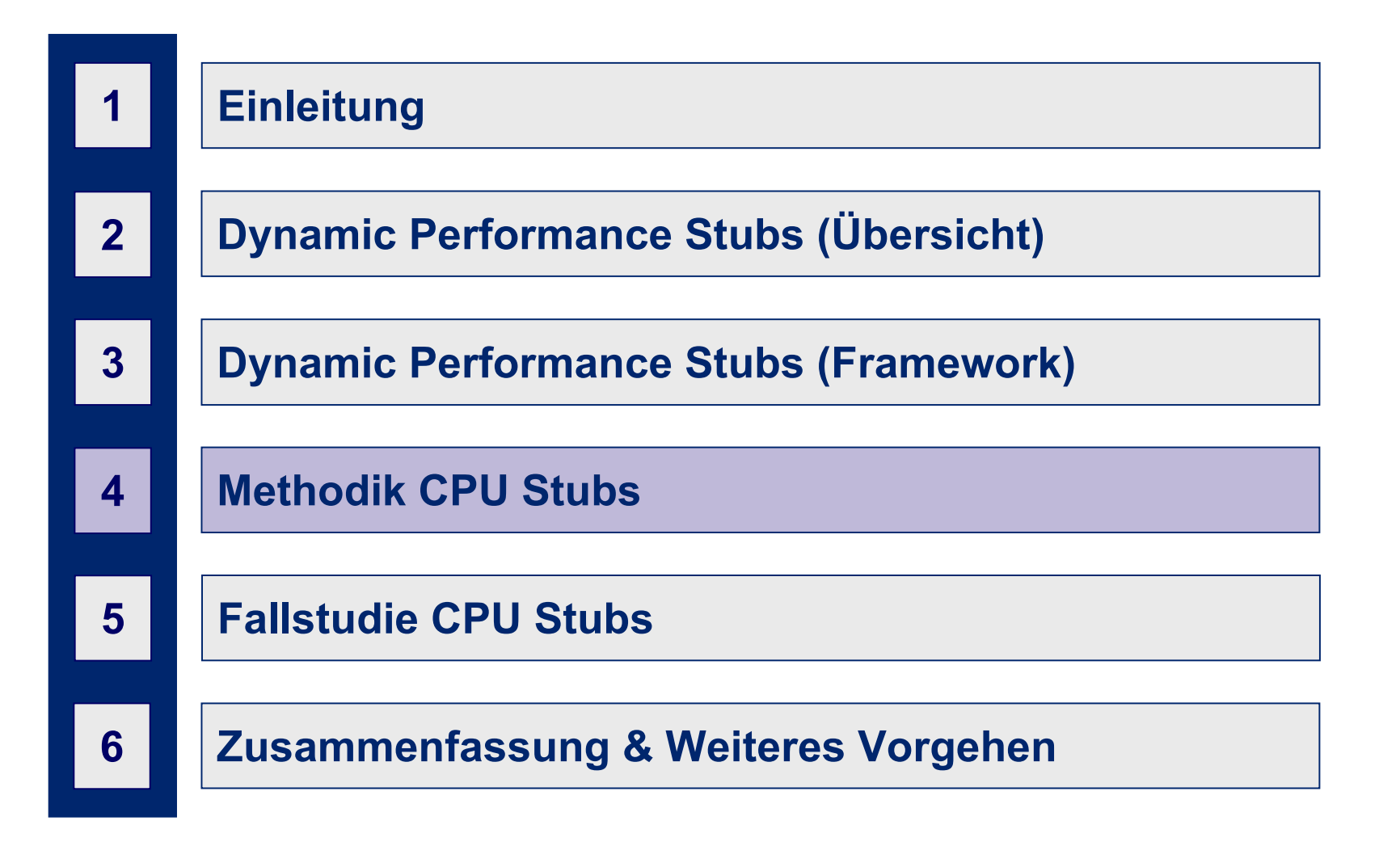

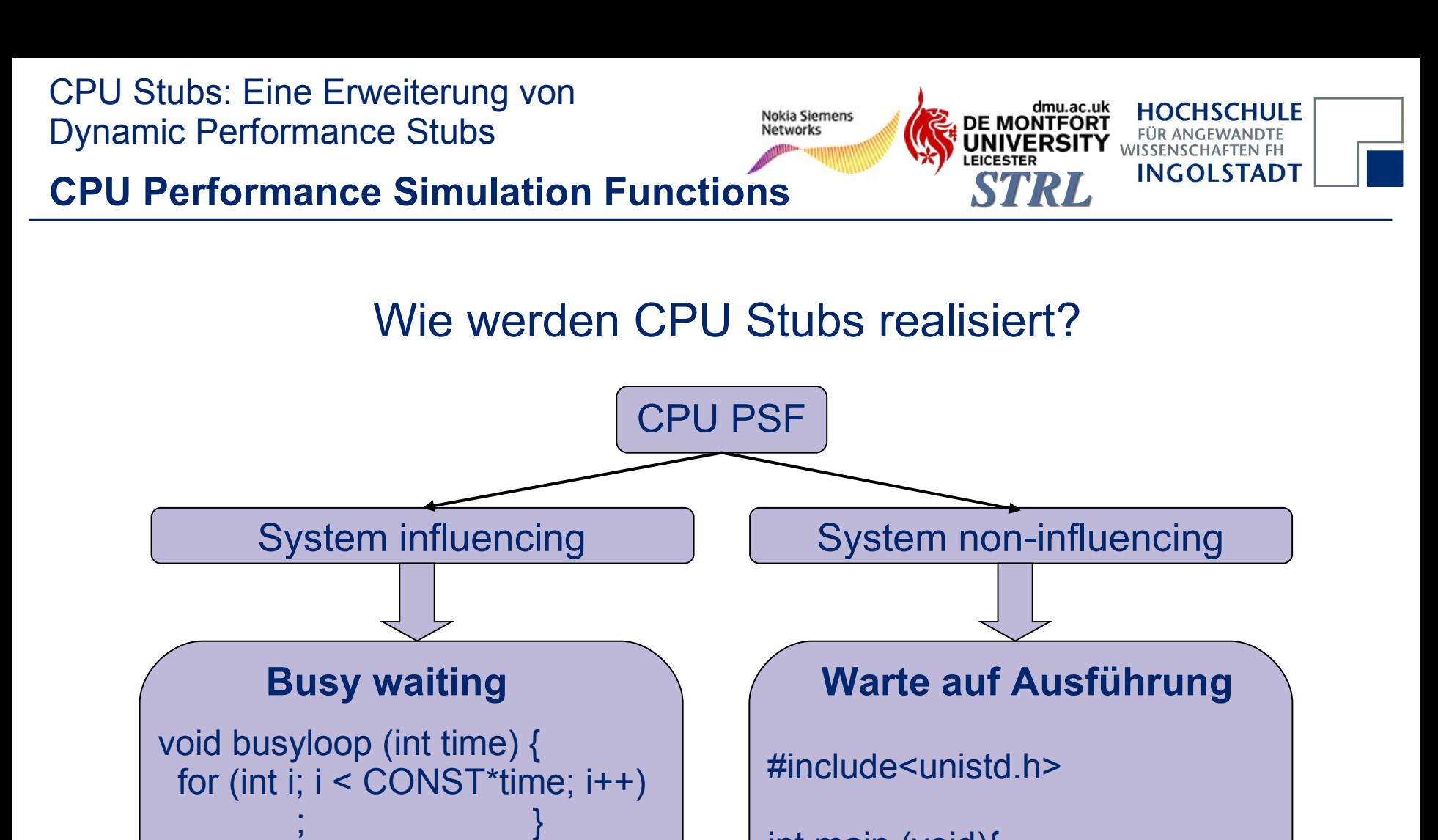

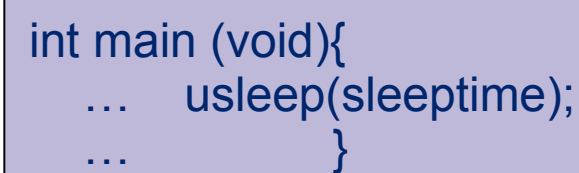

busyloop(busytime);

int main (void) {

 $\ldots$  }

#### **Methodik**

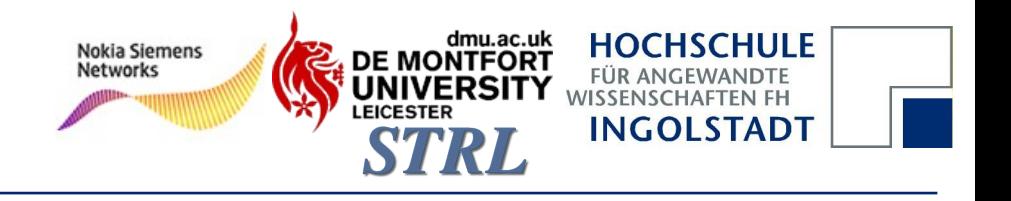

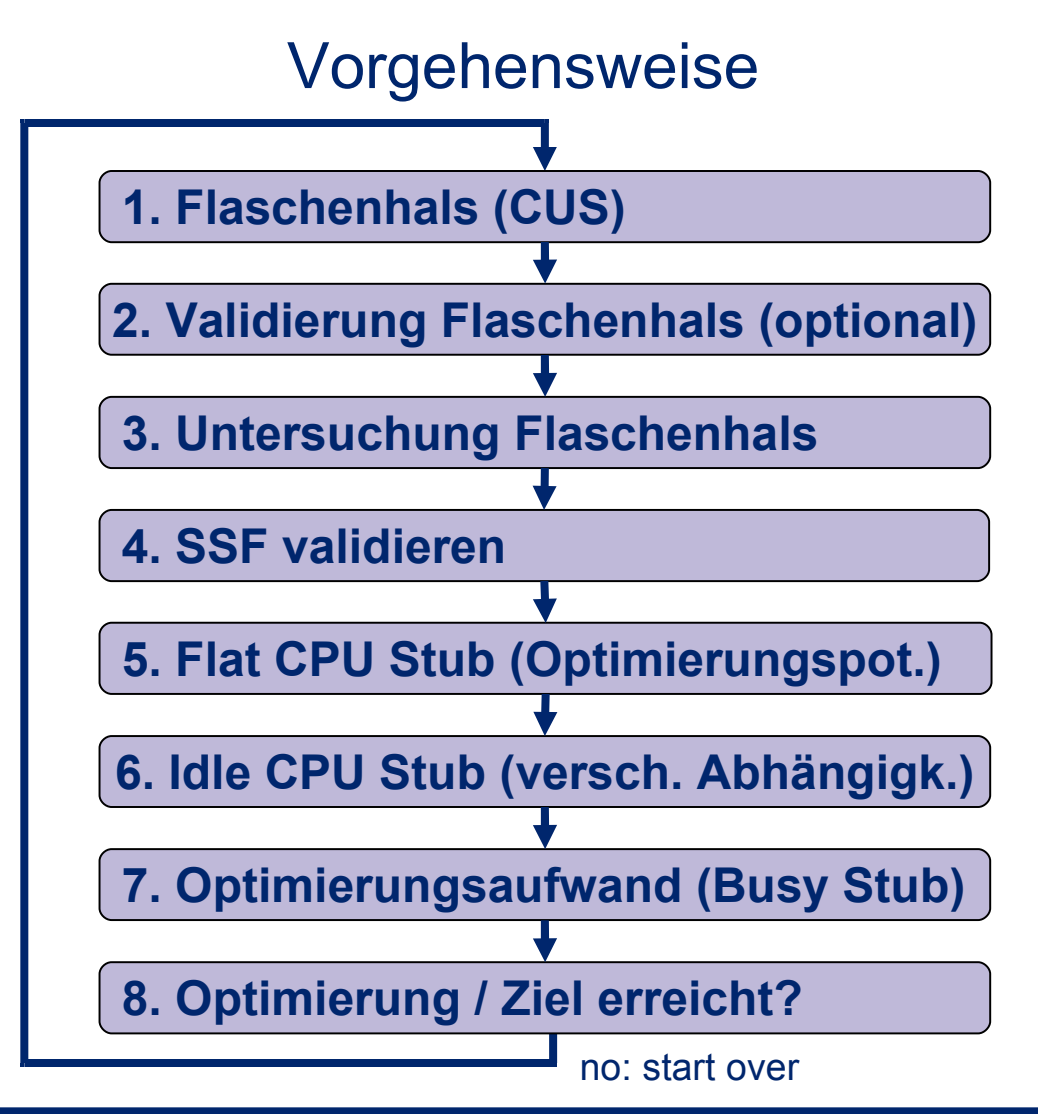

#### **Methodik I**

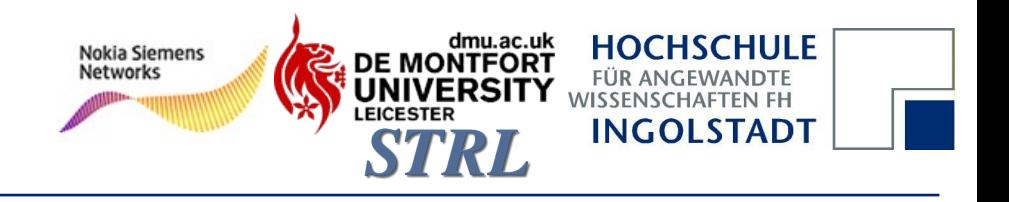

### Vorgehensweise

#### **1. Flaschenhals (CUS)**

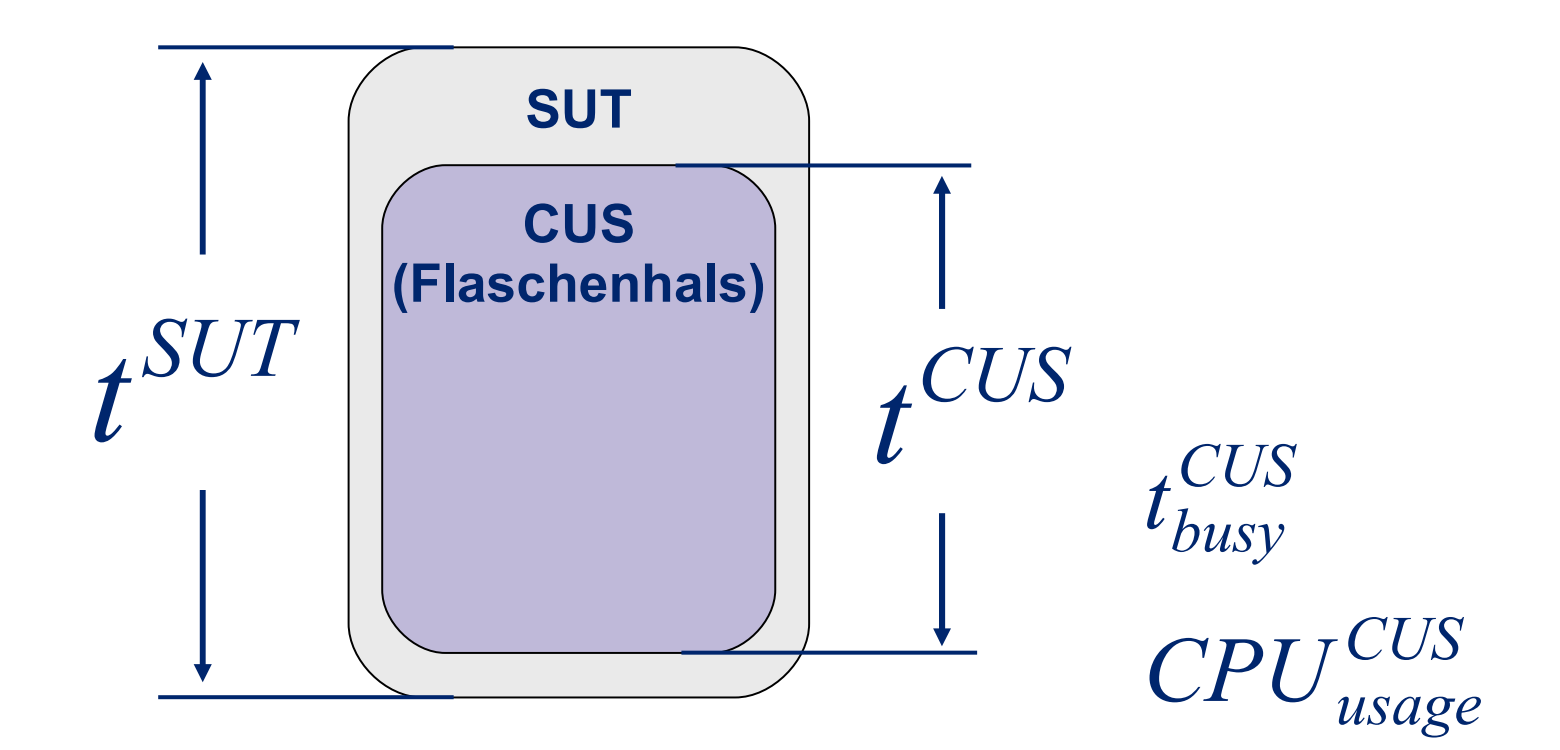

#### **Methodik II**

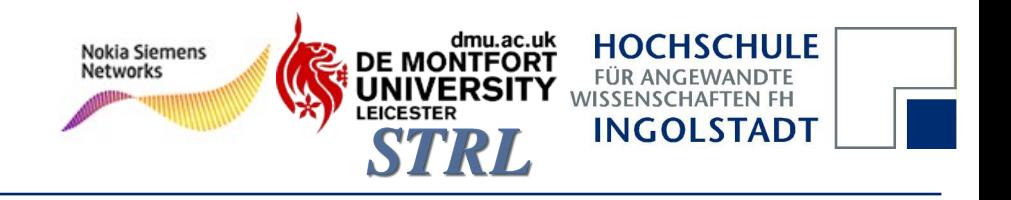

### Vorgehensweise

#### **2. Validierung Falschenhals**

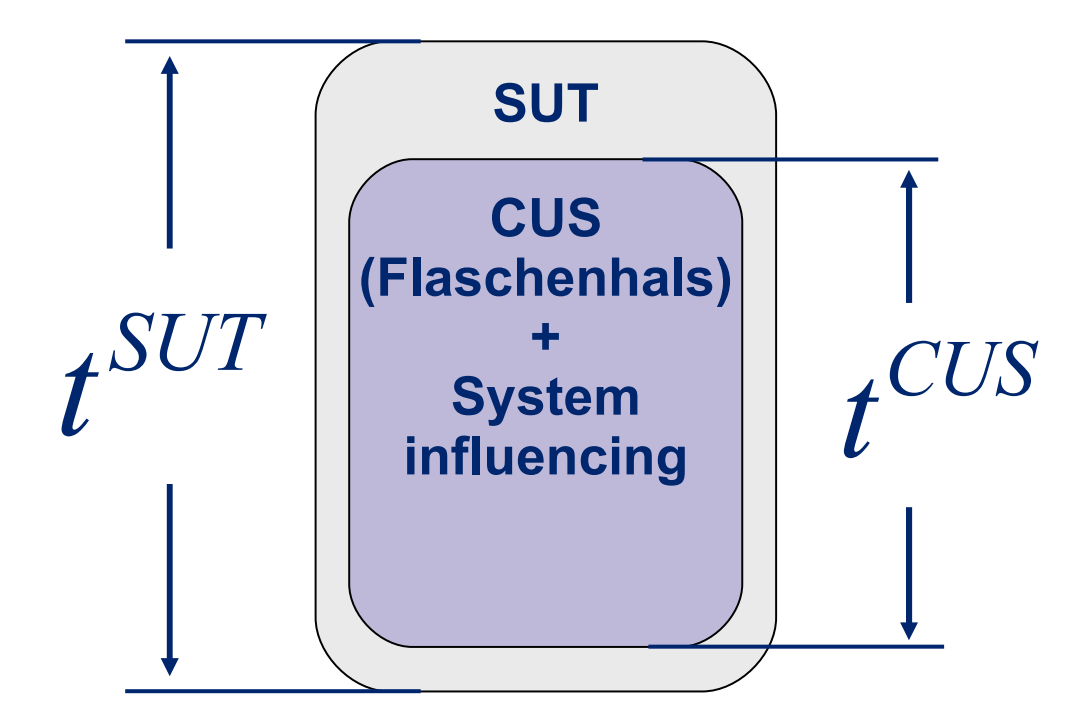

**Methodik III**

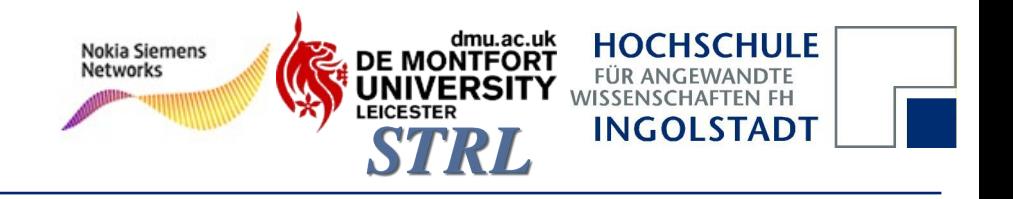

#### Vorgehensweise

**3. Untersuchung Flaschenhals**

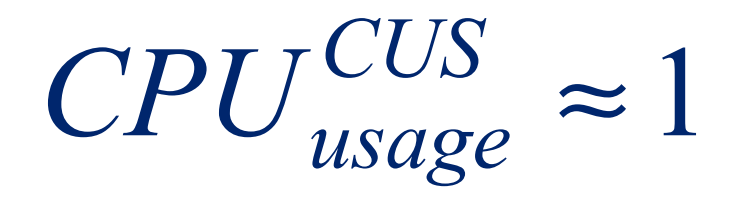

#### **Methodik III**

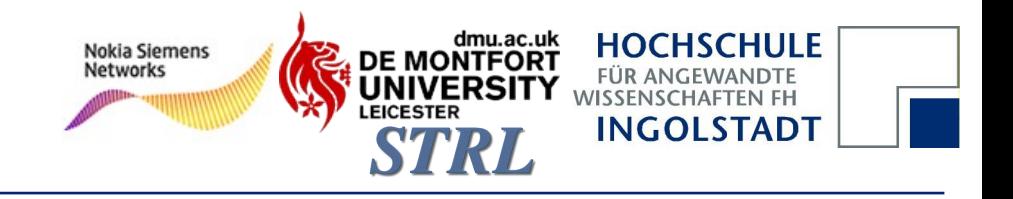

#### Vorgehensweise

#### **4. SSF validieren**

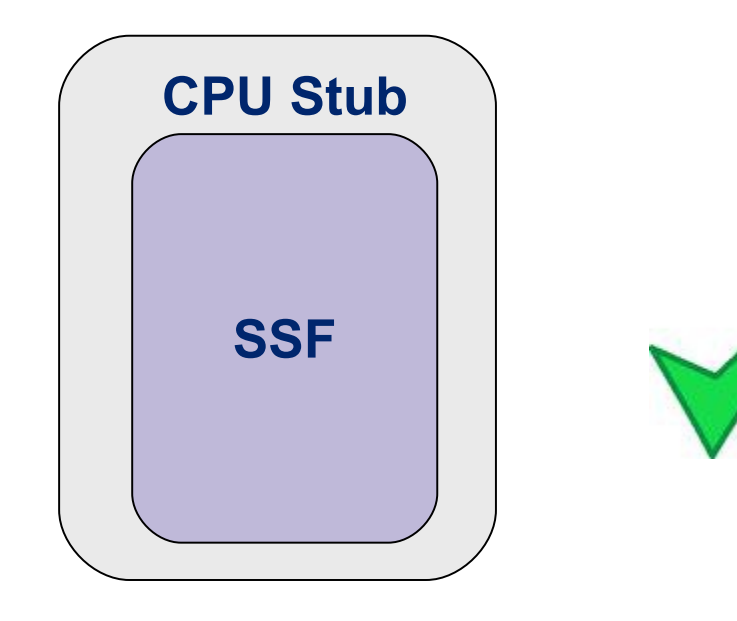

#### **Methodik IV**

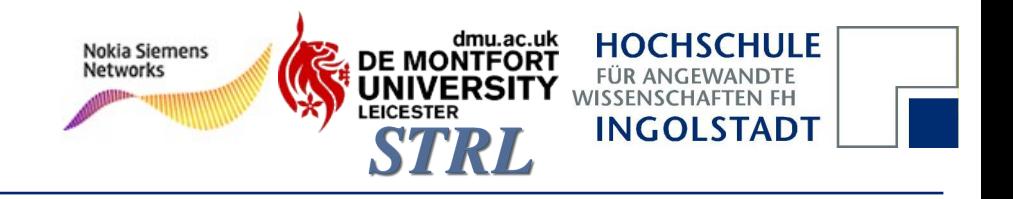

#### Vorgehensweise

#### **5. Flat CPU Stub**

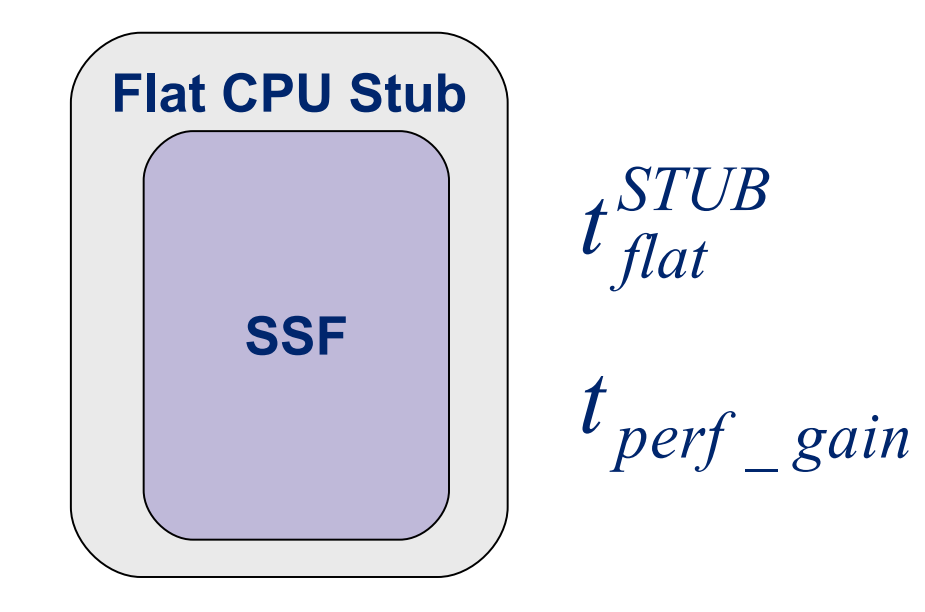

#### **Methodik IV**

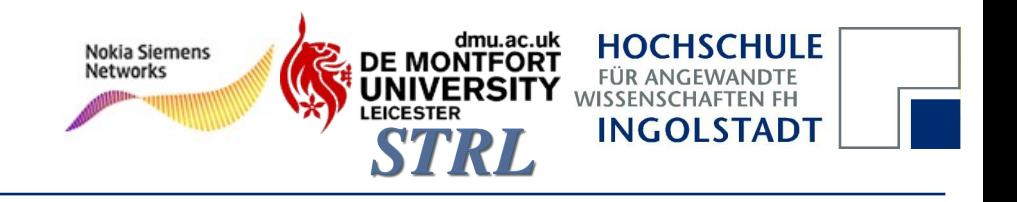

#### Vorgehensweise

#### **6. Idle CPU Stub**

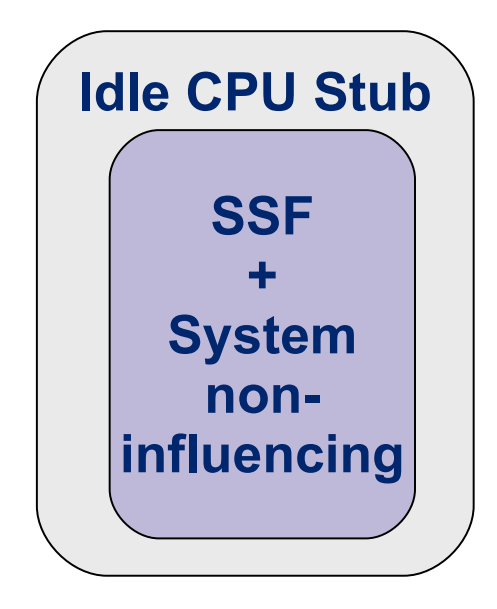

- Systemabhängigkeiten identifizieren
- Prozessabhängigkeiten identifizieren

**Methodik V**

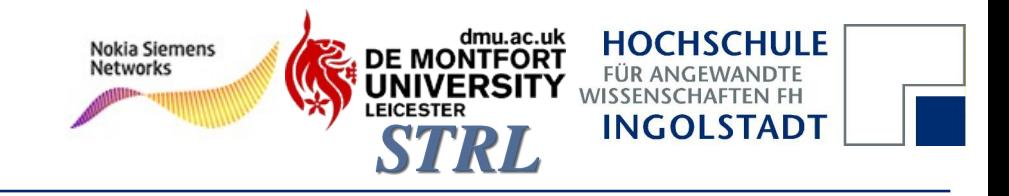

### Vorgehensweise

- **7. Optimierungsaufwand ermitteln**
- 7.1 Optimierungspotential ermitteln
- 7.2 Schrittweise Änderungen, z.B. Schrittgröße 0.1
- 7.3 Kosten-Nutzen Analyse

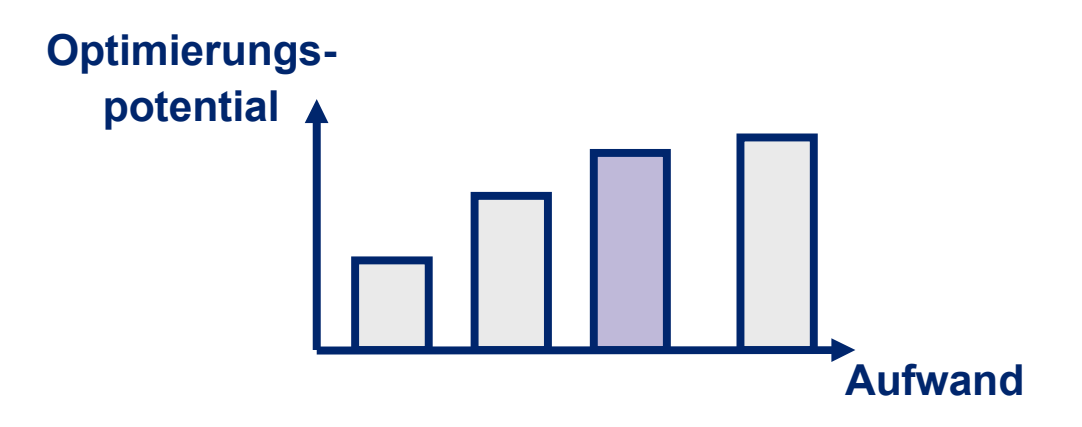

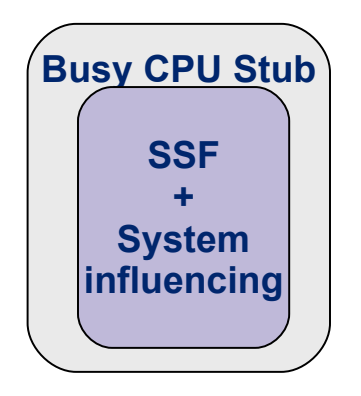

#### **Übersicht**

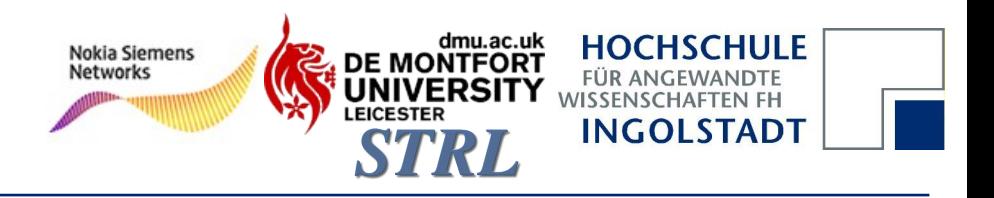

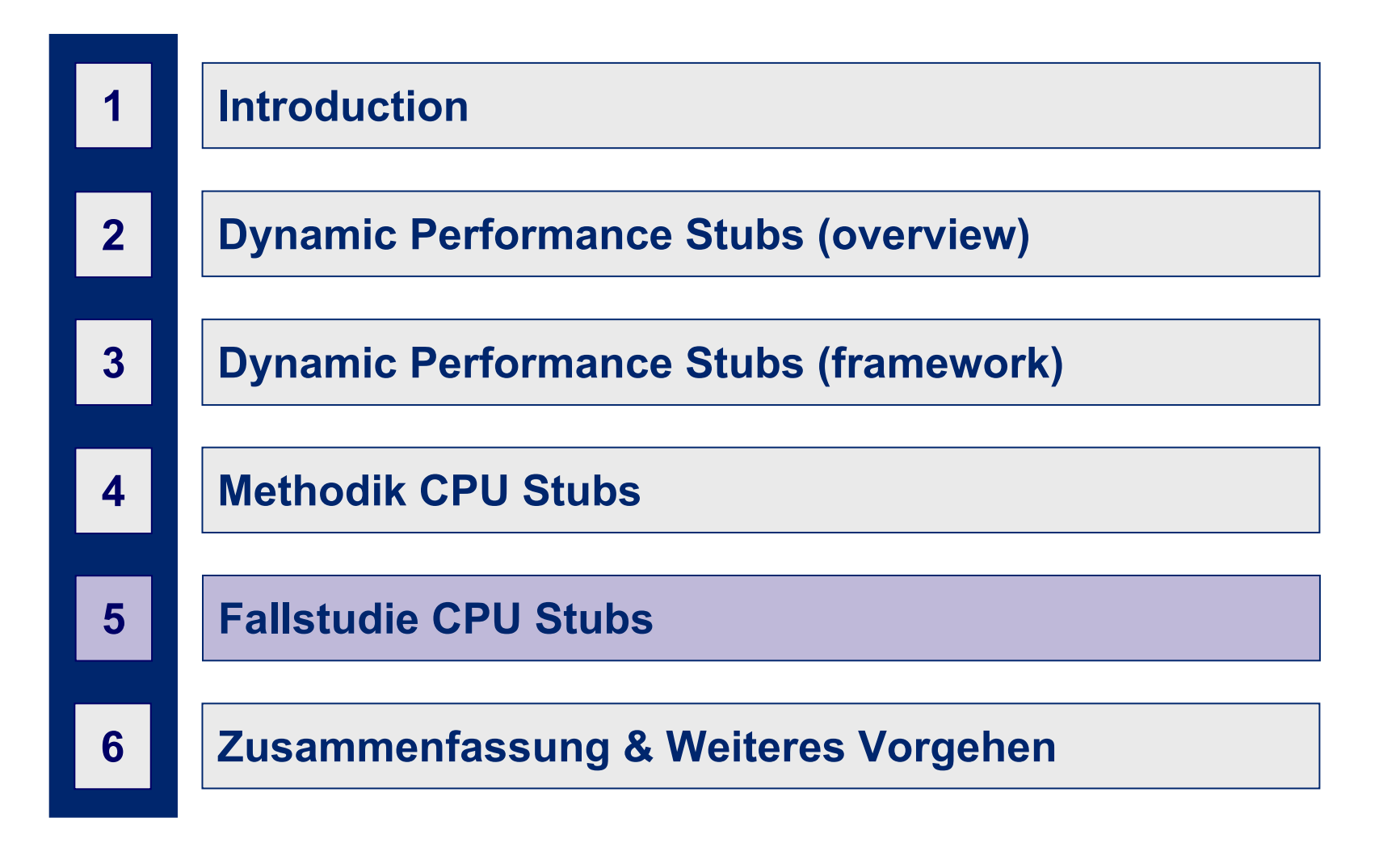

#### **Test Umgebung**

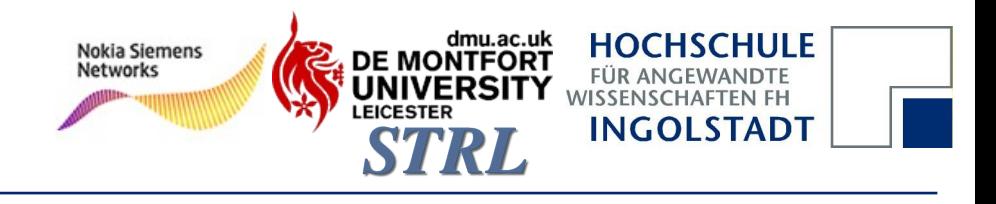

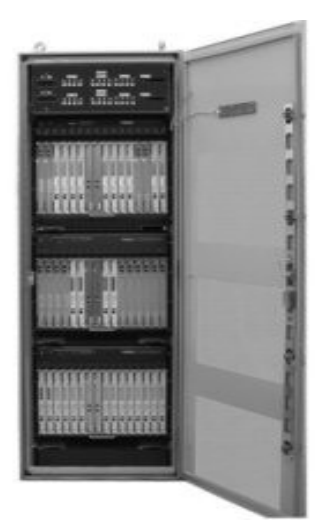

**Hardware** 

 Intel® Xeon 3 GHz HT deaktiviert

#### **Software**

- Red Hat Enterprise Linux
- Kernel 2.6.9.22

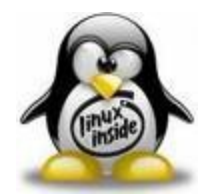

Evaluierung & Messungen

- Simulierte Ausführung
- Automatisierte und Wiederholbare Ausführung
- **Messungen mittels "Time** Stamp Counters"

#### **Ausgangssituation**

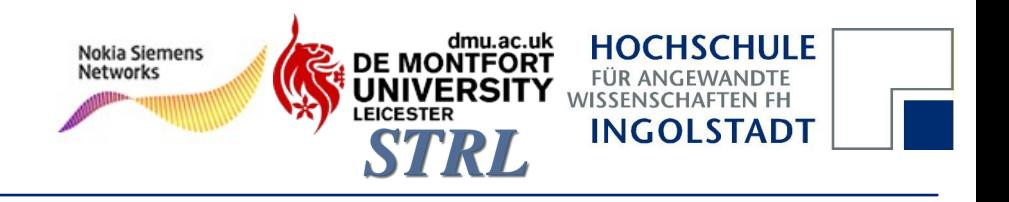

### Messung des Flaschenhalses

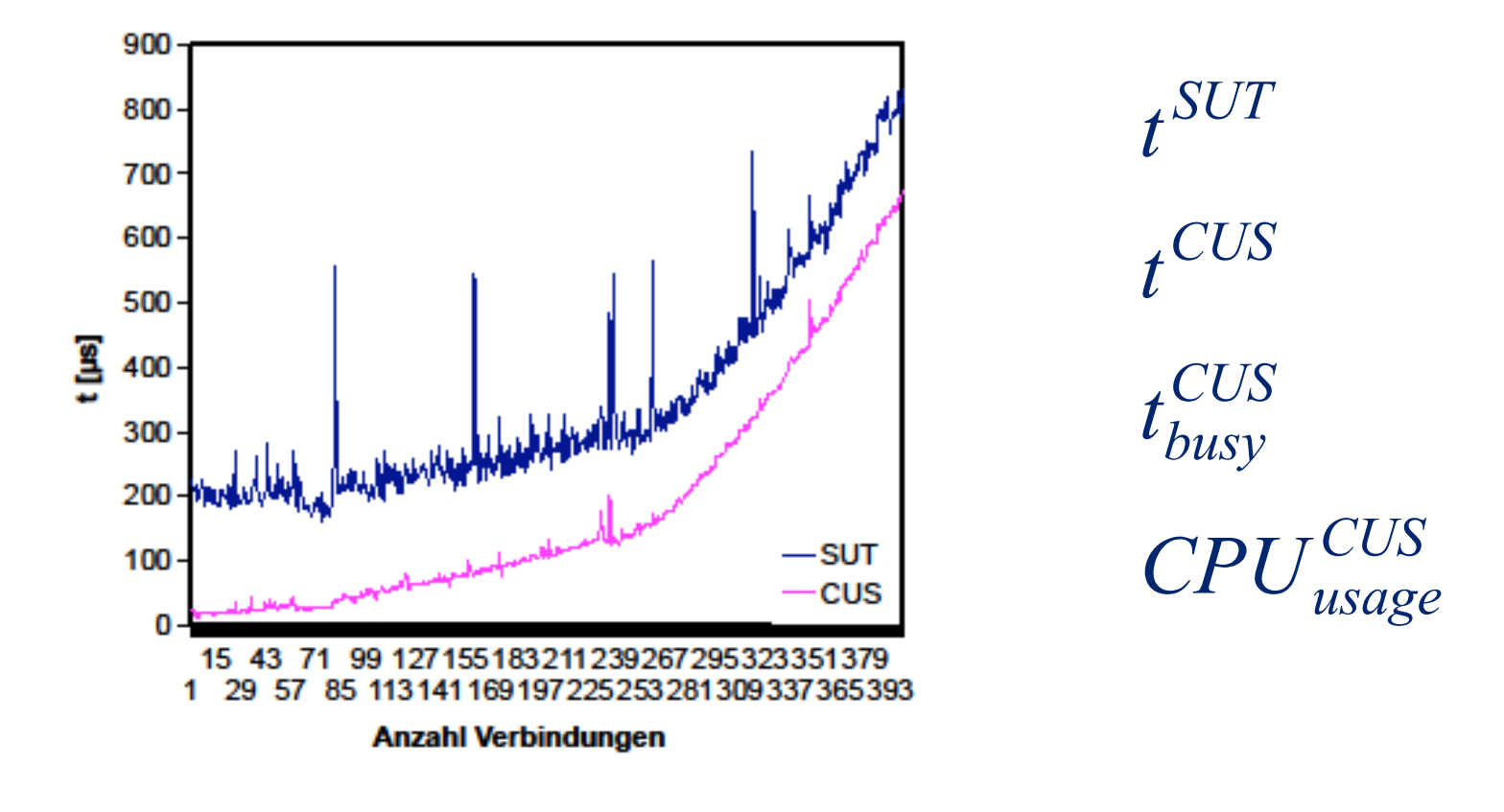

**→ Schritt 1**

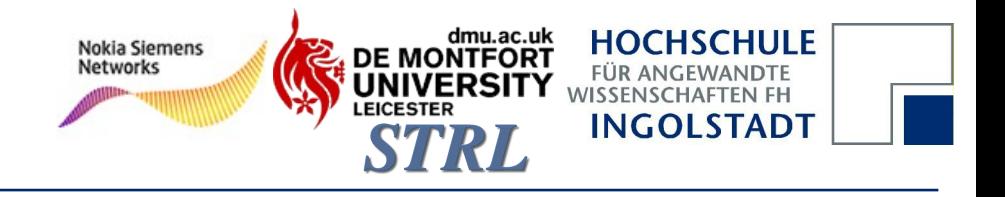

#### **Analyse des Systems**

#### Messung mittels eines CPU Stubs

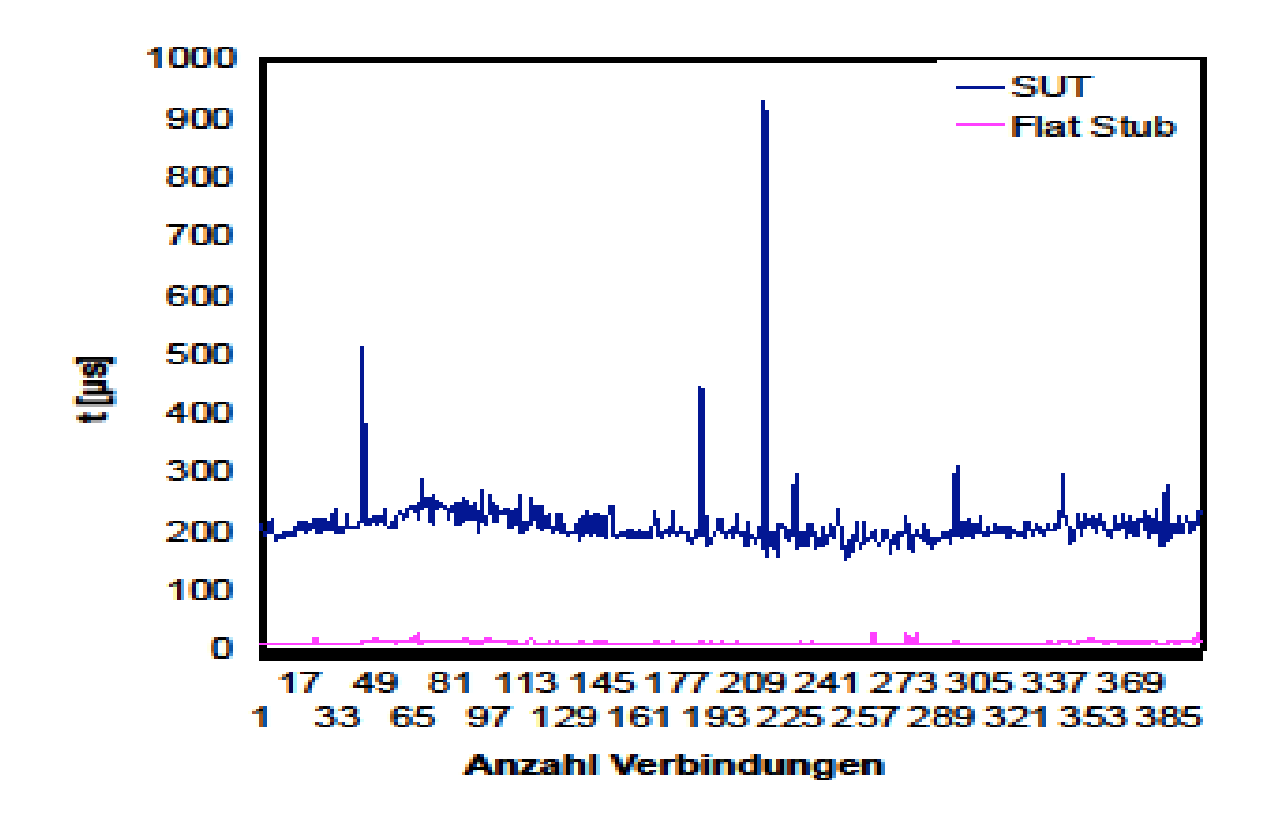

**→ Schritt 5**

**Analyse des Systems I**

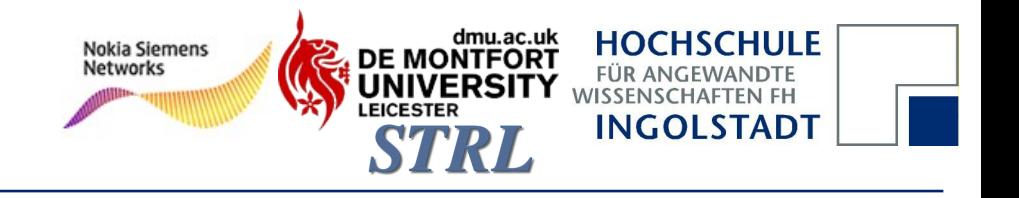

## Messung mittels eines CPU Stubs

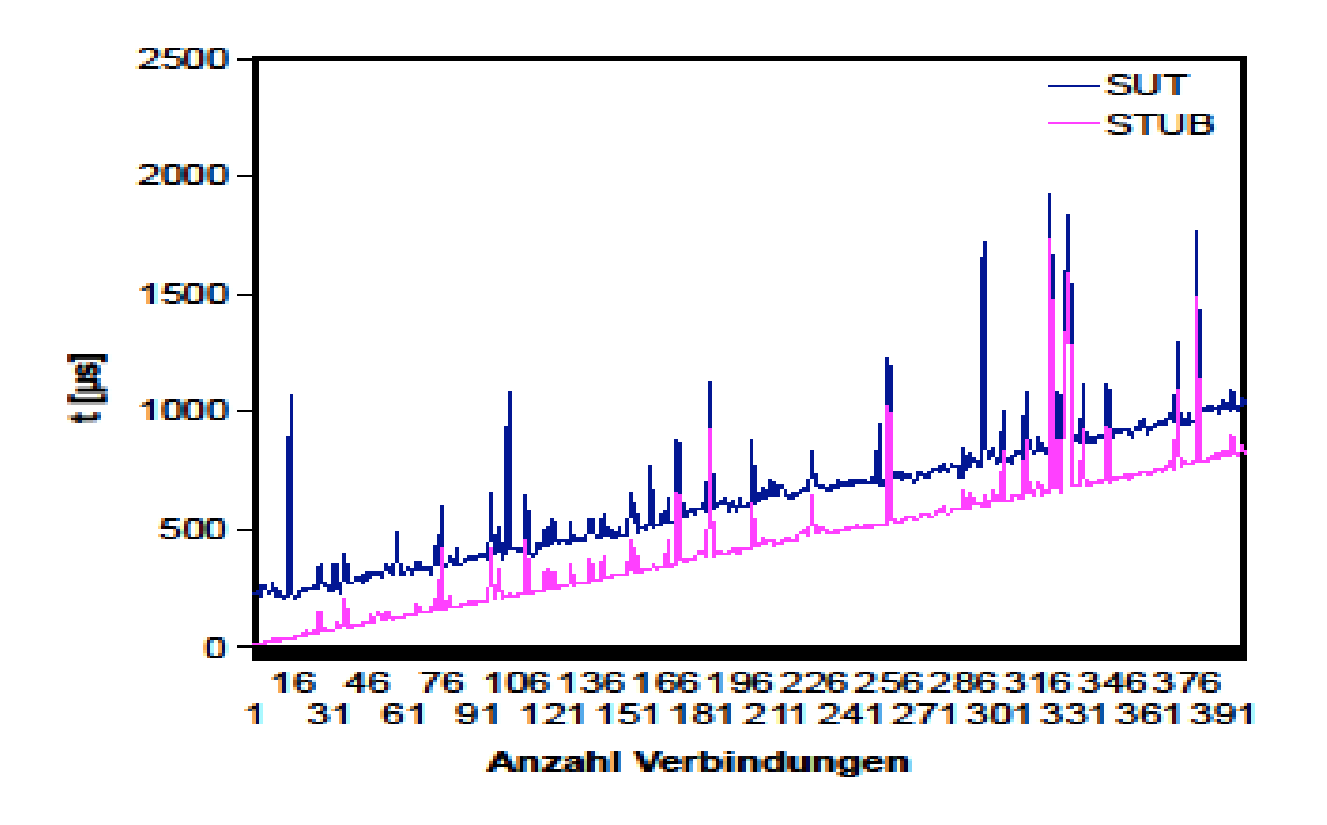

**→ Schritt 7**

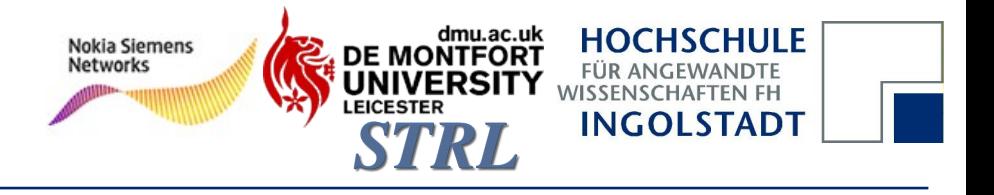

#### **Optimiertes System**

## Messung nach der Optimierung

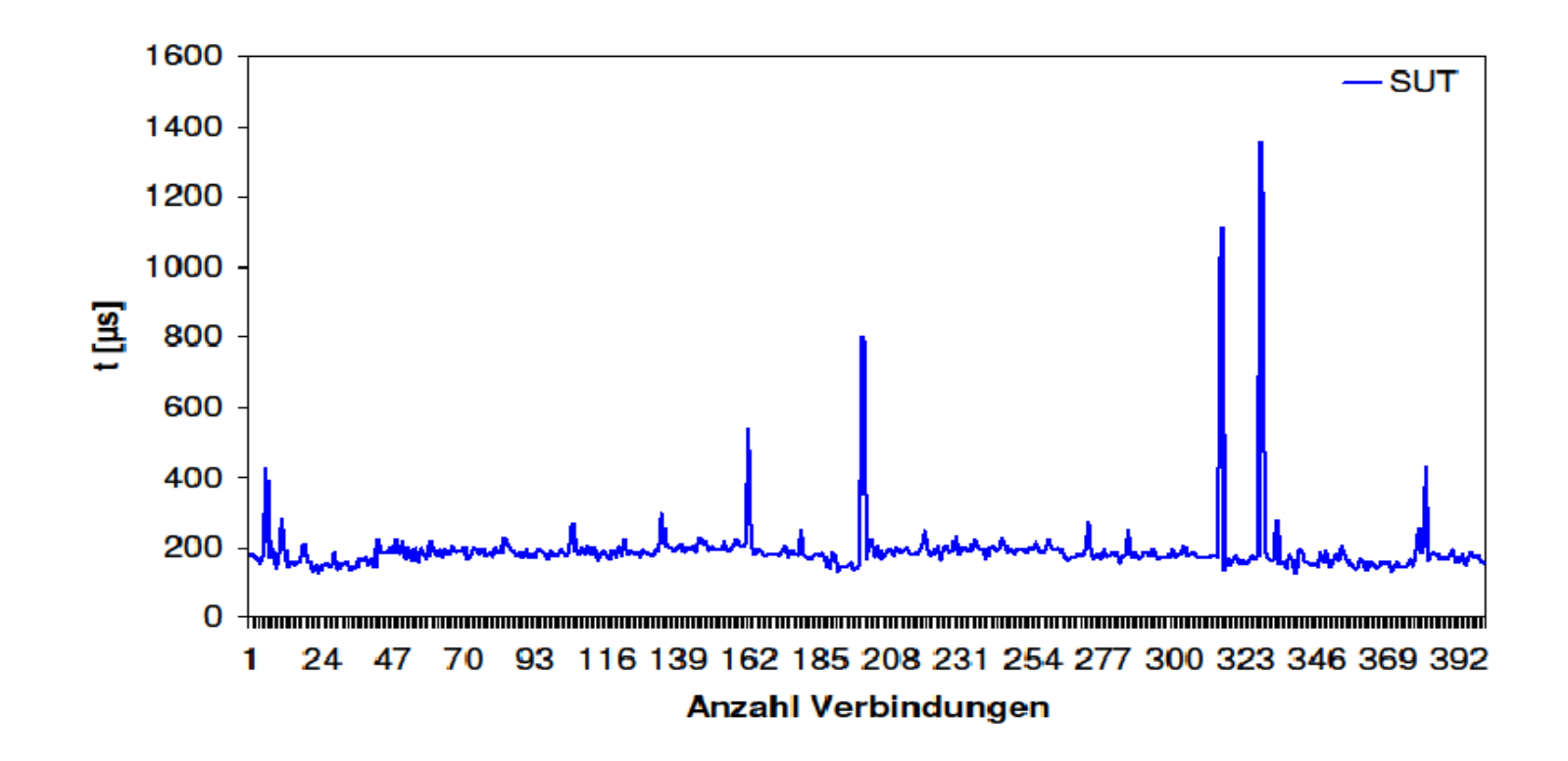

#### **Übersicht**

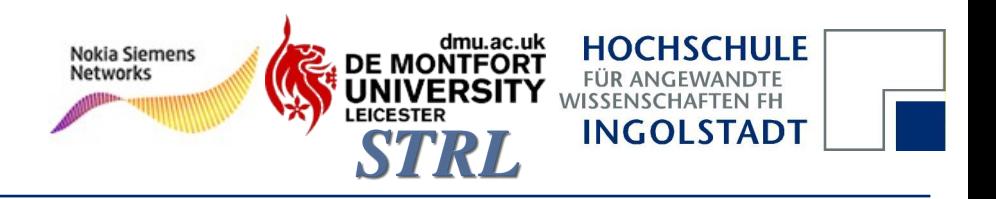

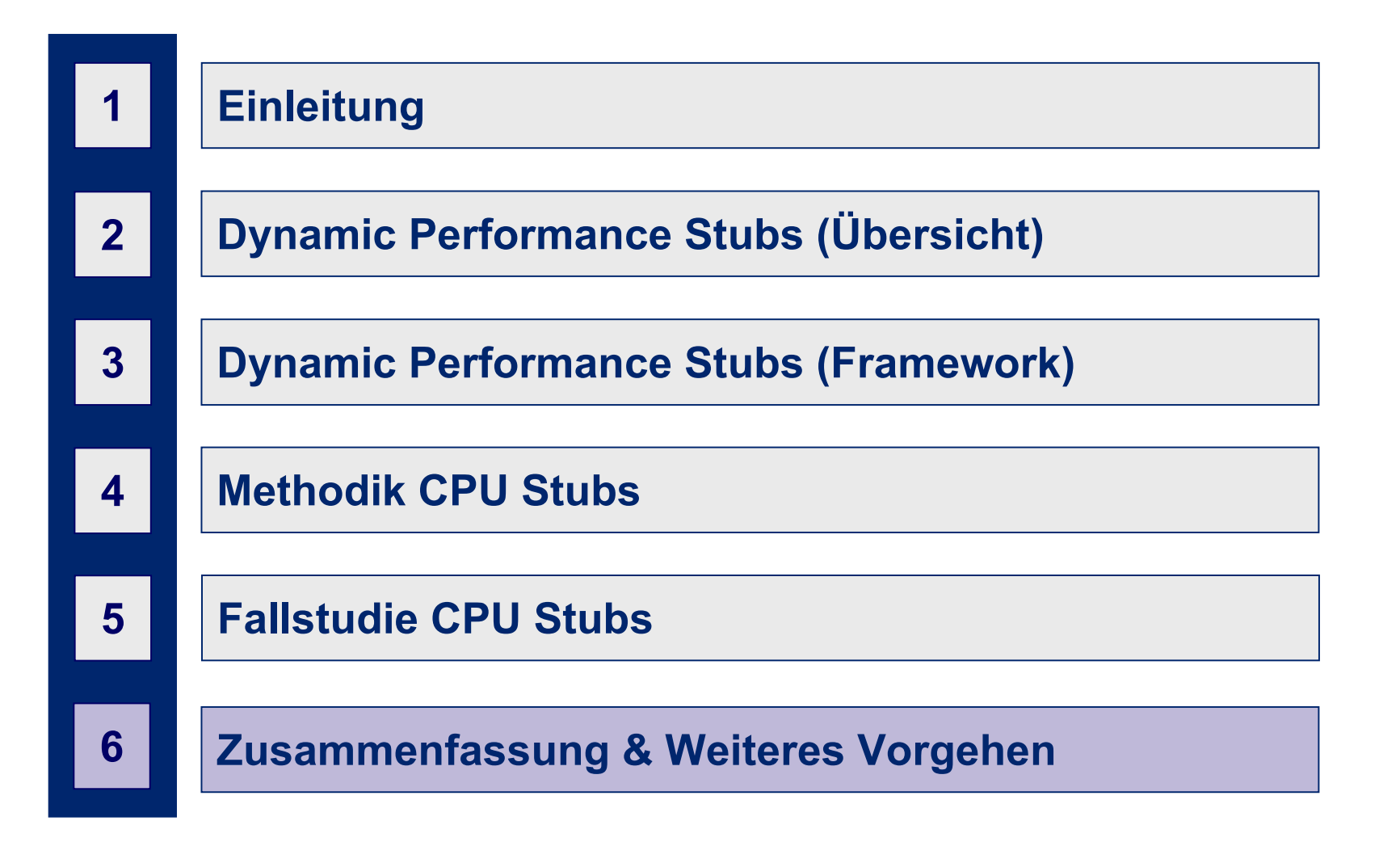

#### **Zusammenfassung**

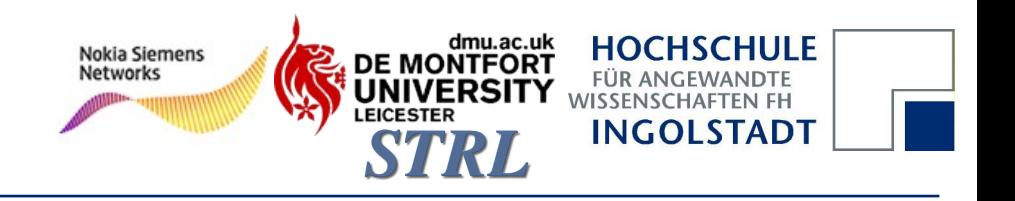

### Resümee

- **Aufbau von CPU Stubs**
- **Methodik zur Verwendung von CPU Stubs**
- **Anwendung von CPU Stubs an einem Beispiel**
- **Ersetzung von Softwaremodulen oder – funktionen durch Stubs möglich (SSF)**

#### **Weiteres Vorgehen**

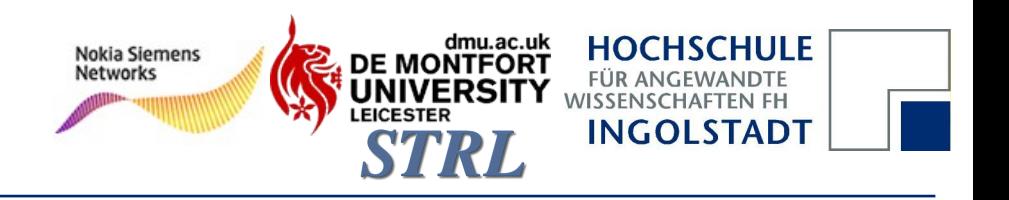

## Was ist noch offen?

- **Erweitere Methodik für nicht "100%-ig" CPU** gebundene Systeme
- **Stubs zur Simulation weiterer Systemkomponenten,** z.B.: Memory
- Überlagerung verschiedener Stubs

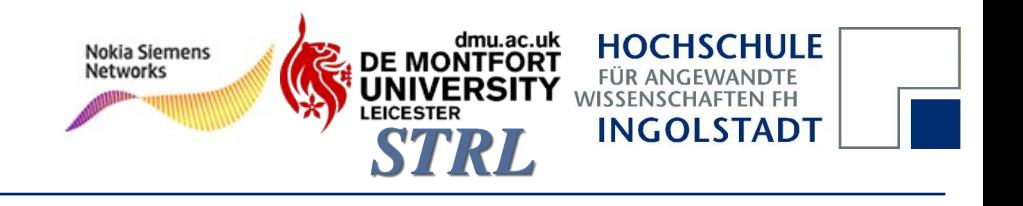

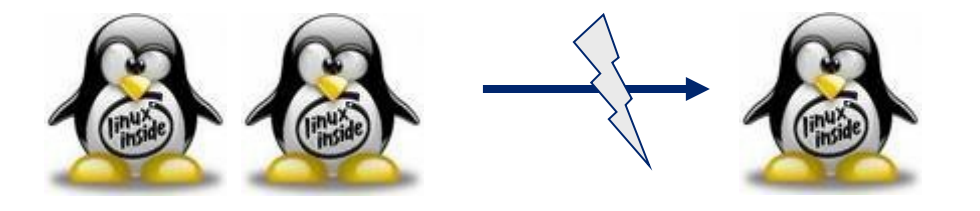

## **Vielen Dank für Ihre Aufmerksamkeit!**

## **Echtzeitverhalten durch die Verwendung von CPU Stubs: Eine Erweiterung von Dynamic Performance Stubs**

**Hochschule Ingolstadt Institut für Angewandte Forschung (IAF)**

Peter Trapp Esplanade 10 85049 Ingolstadt

Phone: +49-841-9348-625 Fax: +49-841-9348-99-625 E-mail: peter.trapp@haw-ingolstadt.de www: www.haw-ingolstadt.de/

#### Peter Trapp, 20.11.2009

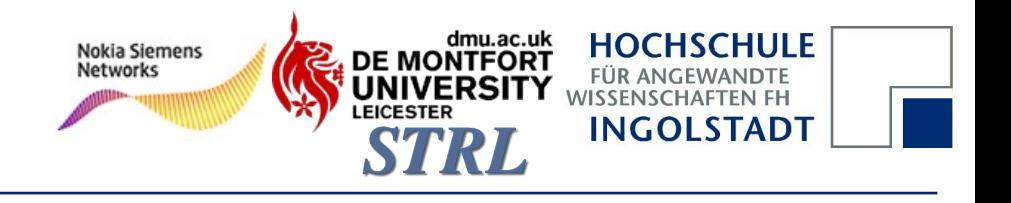

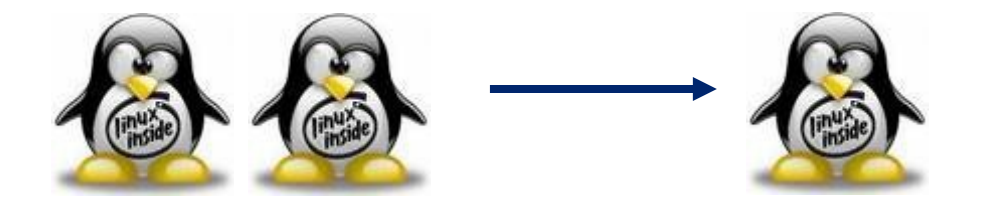

# **Fragen?**

**University of Applied Sciences Ingolstadt Institute for Applied Research (IAF)**

Peter Trapp Esplanade 10 85049 Ingolstadt

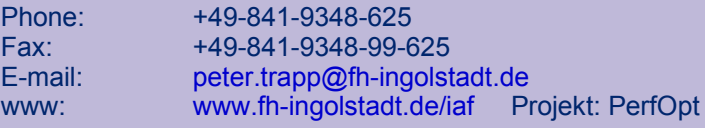

#### Christian Facchi, 20.11.2009

#### **Methodik IV**

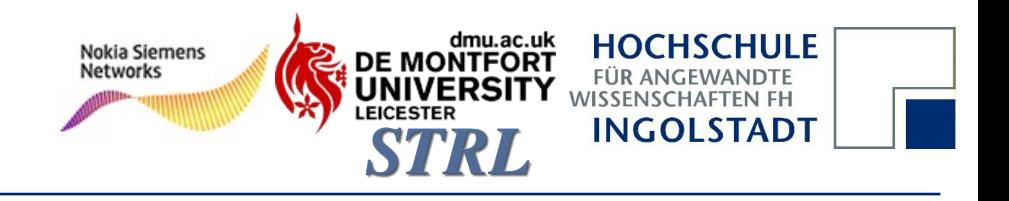

#### Vorgehensweise

#### **5. - 7. Flat / Idle / Busy CPU Stub**

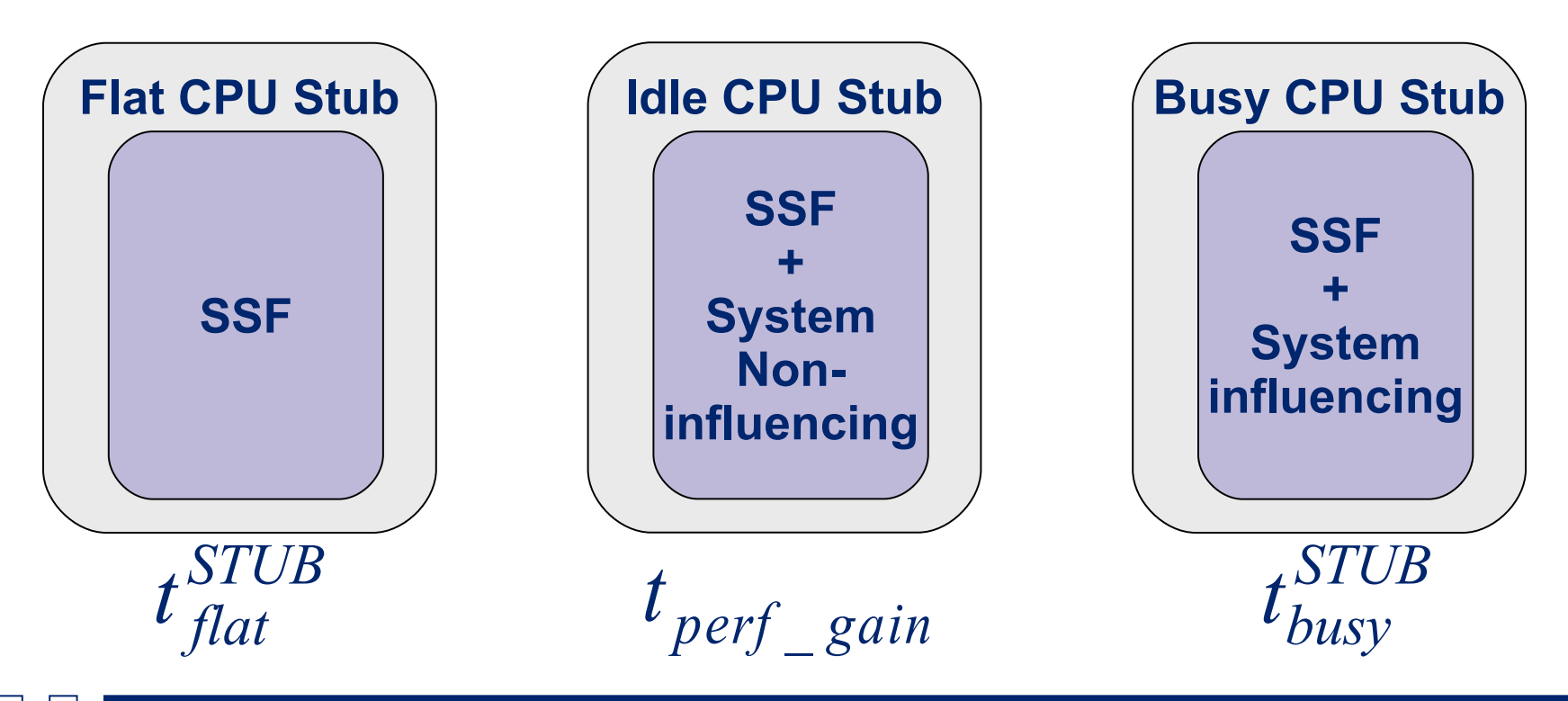

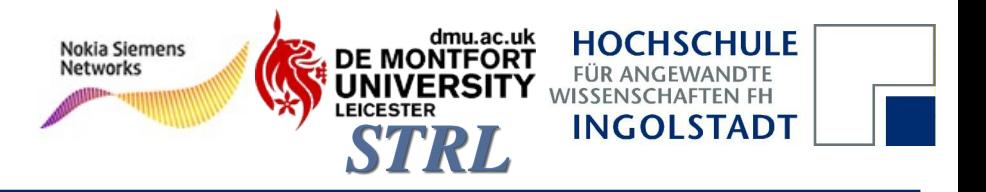

## **Übersicht**

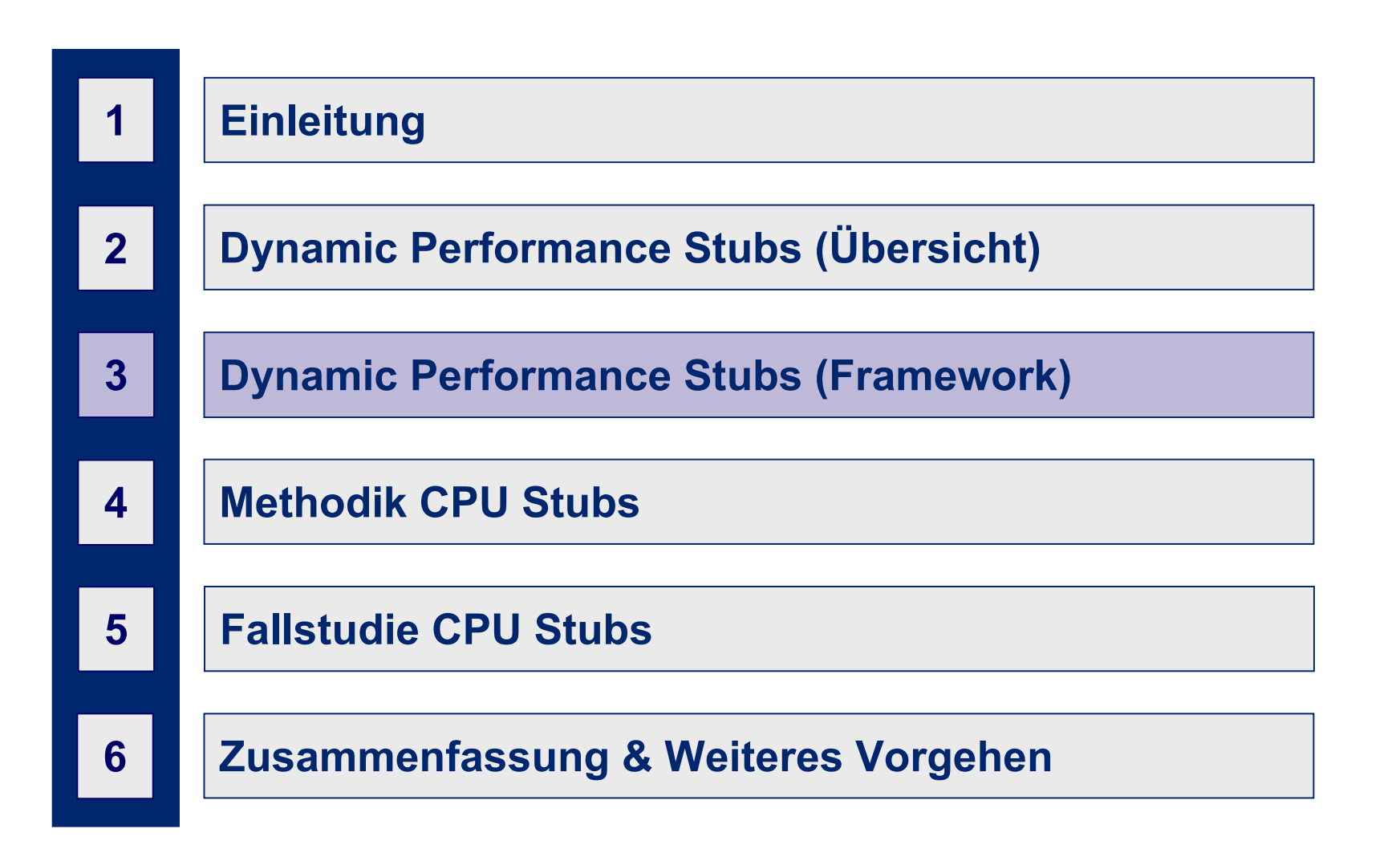

**Übersicht Framework**

dmu.ac.uk **HOCHSCHULE Nokia Siemens DE MONTFORT Networks FÜR ANGEWANDTE WISSENSCHAFTEN FH INGOLSTADT** STRL

## Was sind Dynamic Performance Stubs?

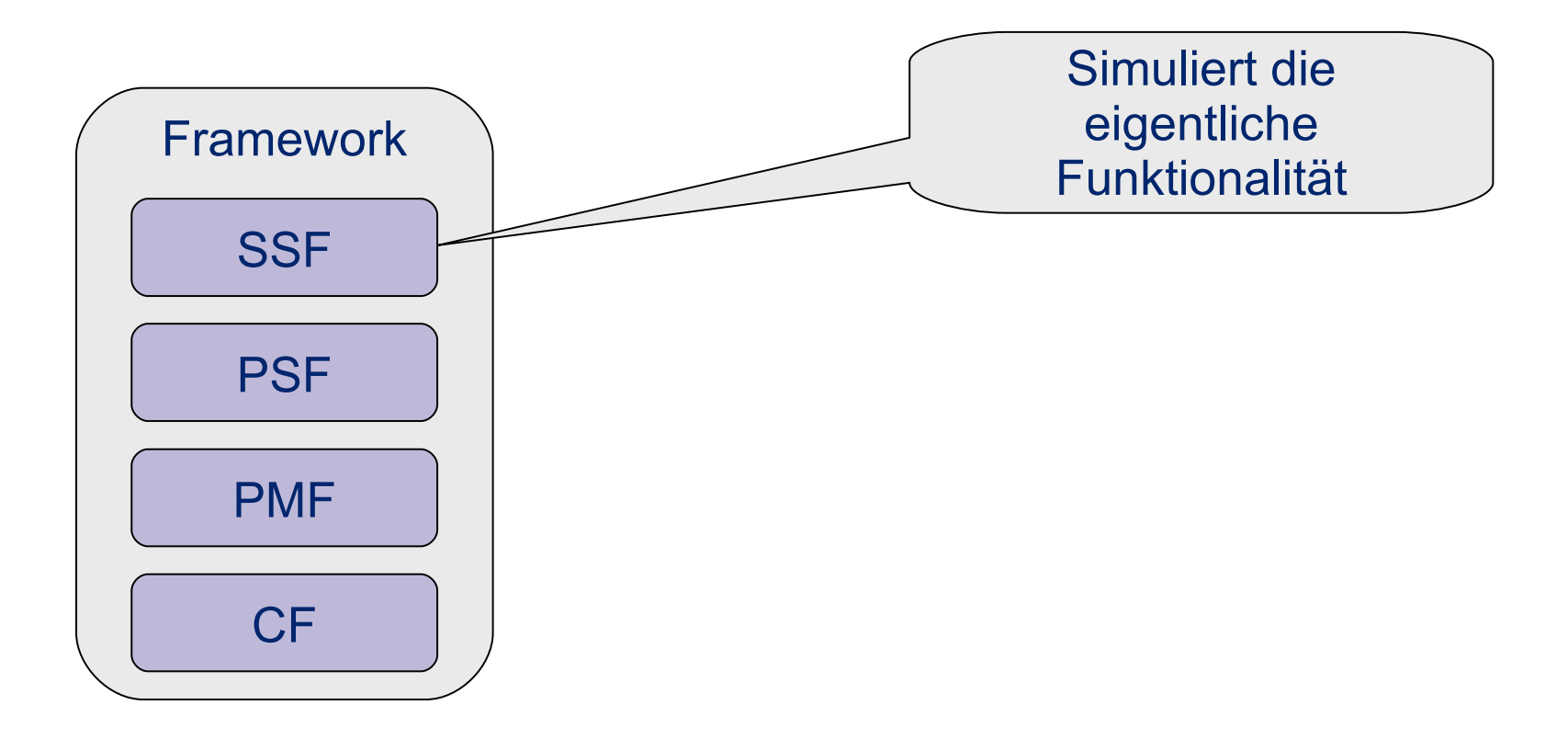

**Simulated Software Functionality I**

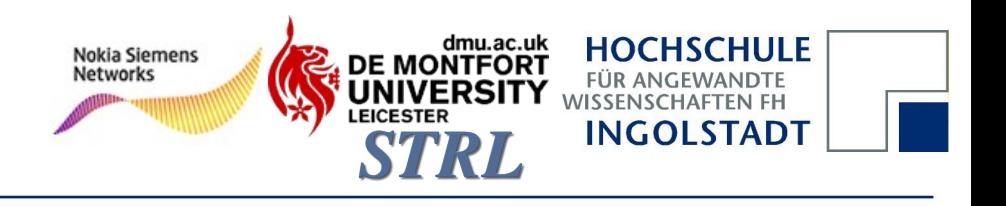

## Was ist die Simulated Software Functionality?

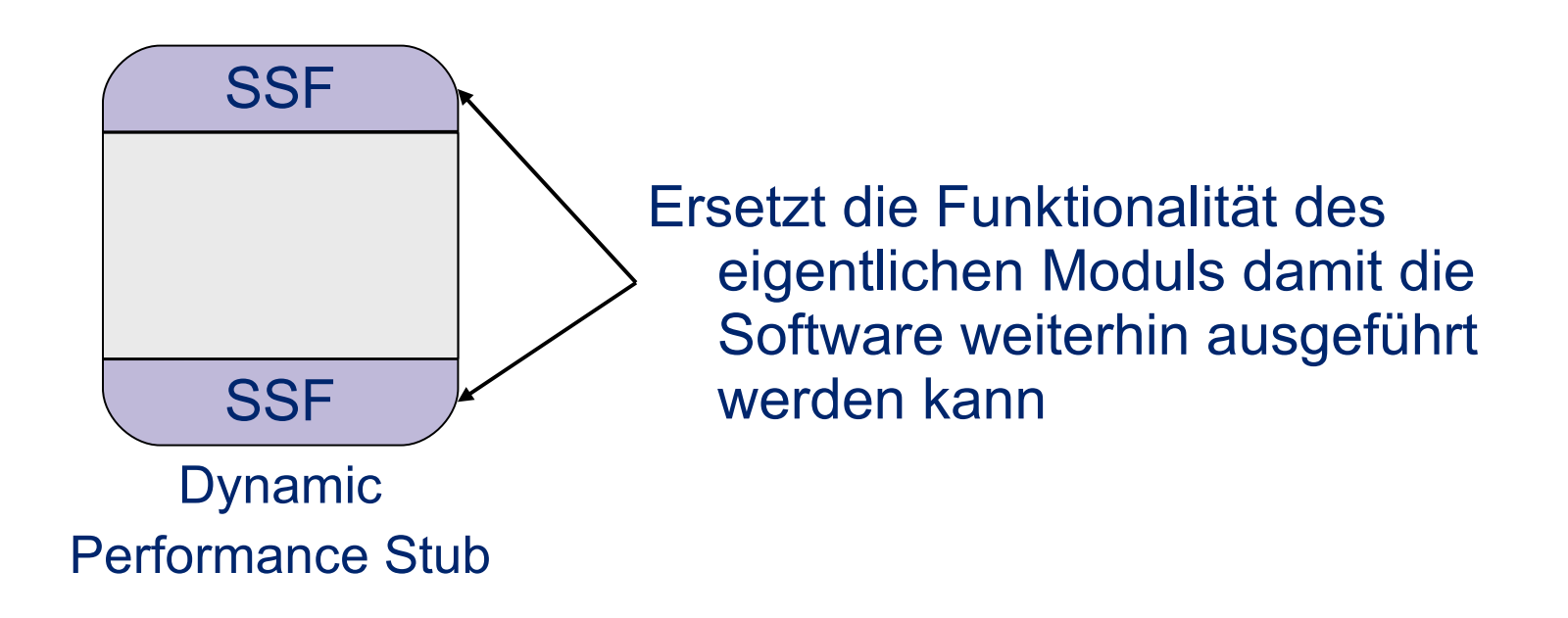

**Übersicht Framework**

dmu.ac.uk **HOCHSCHULE Nokia Siemens DE MONTFORT Networks** FÜR ANGEWANDTE **WISSENSCHAFTEN FH INGOLSTADT** 

## Was sind Dynamic Performance Stubs?

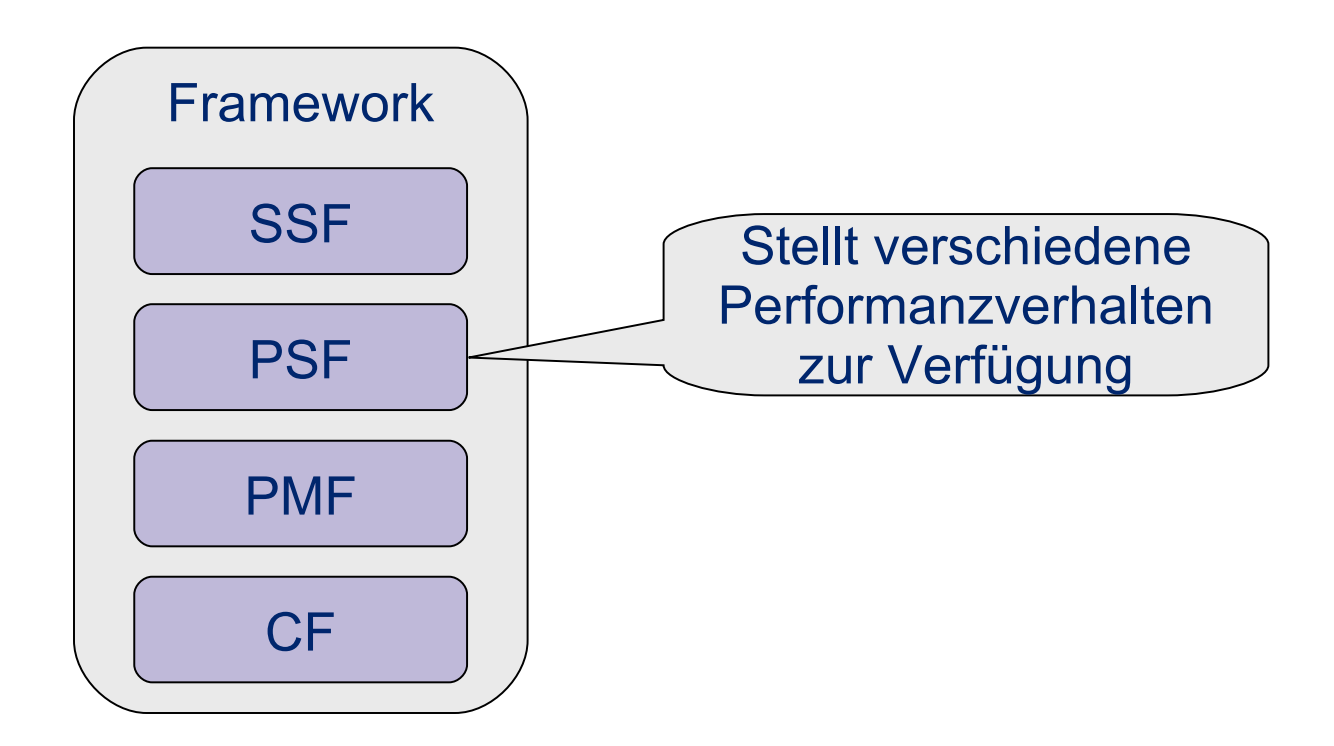

**Performance Simulation Functions I**

#### **Nokia Siemens Networks INGOLSTADT**

## Was sind Performance Simulation Functions?

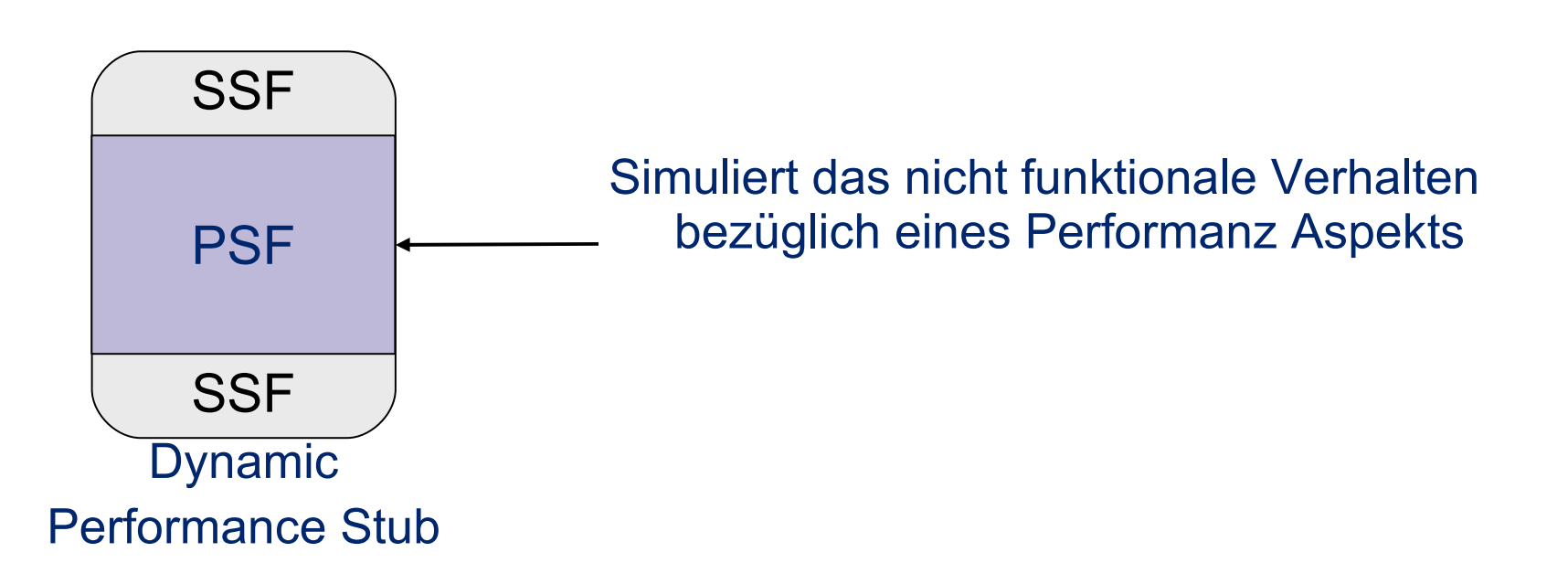

**Performance Simulation Functions II**

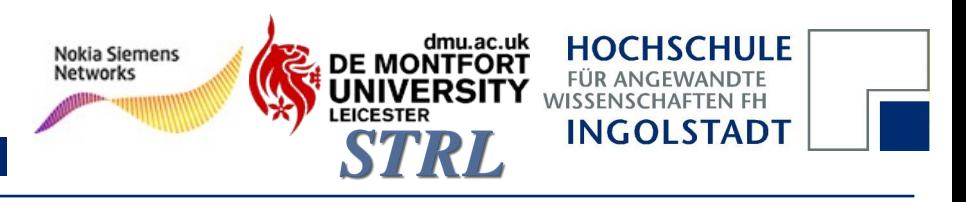

## Welches Performanzverhalten kann simuliert werden?

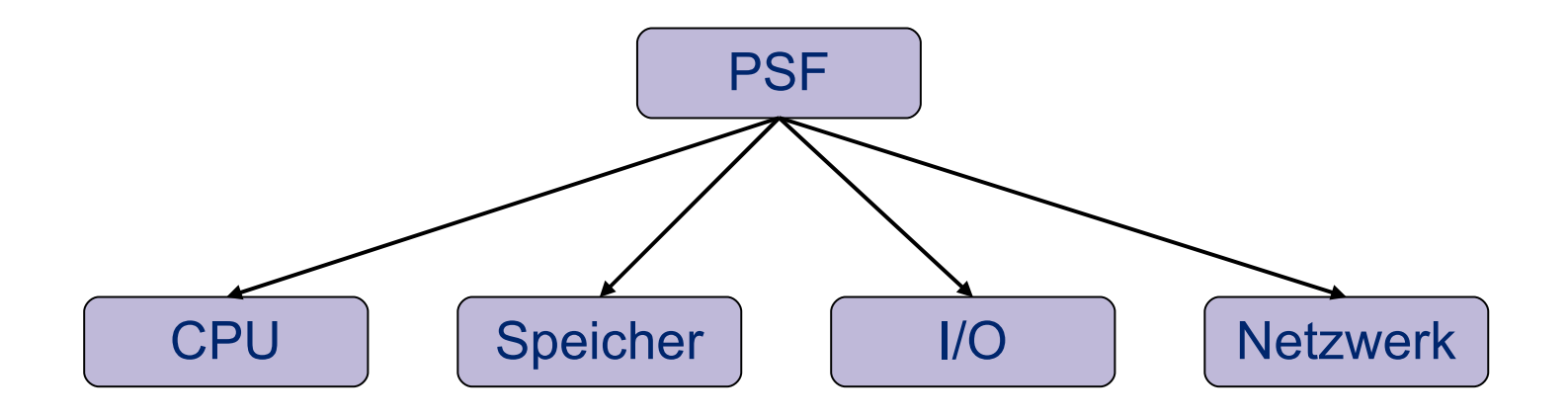

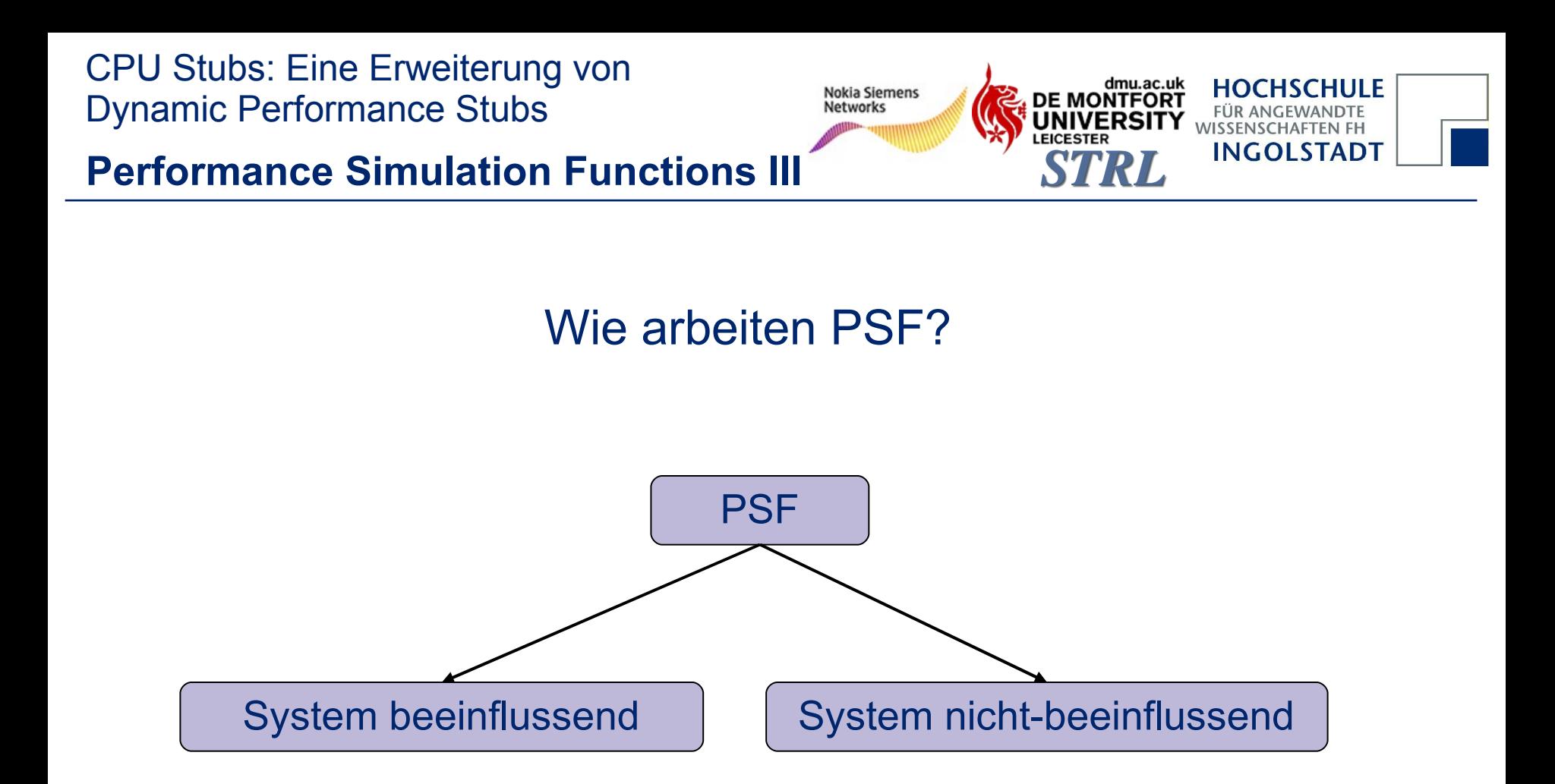

**Übersicht Framework**

dmu.ac.uk **HOCHSCHULE Nokia Siemens DE MONTFORT Networks FÜR ANGEWANDTE WISSENSCHAFTEN FH INGOLSTADT** 

## Was sind Dynamic Performance Stubs?

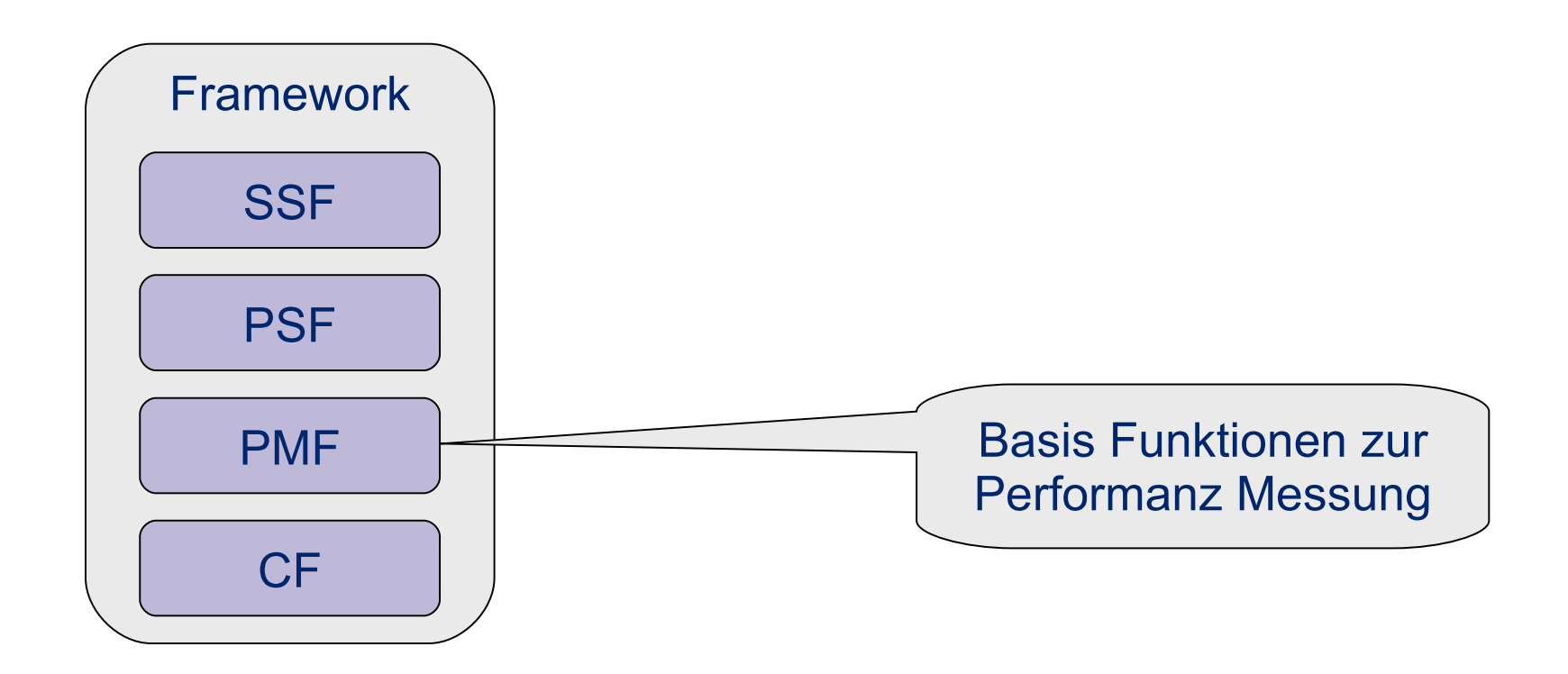

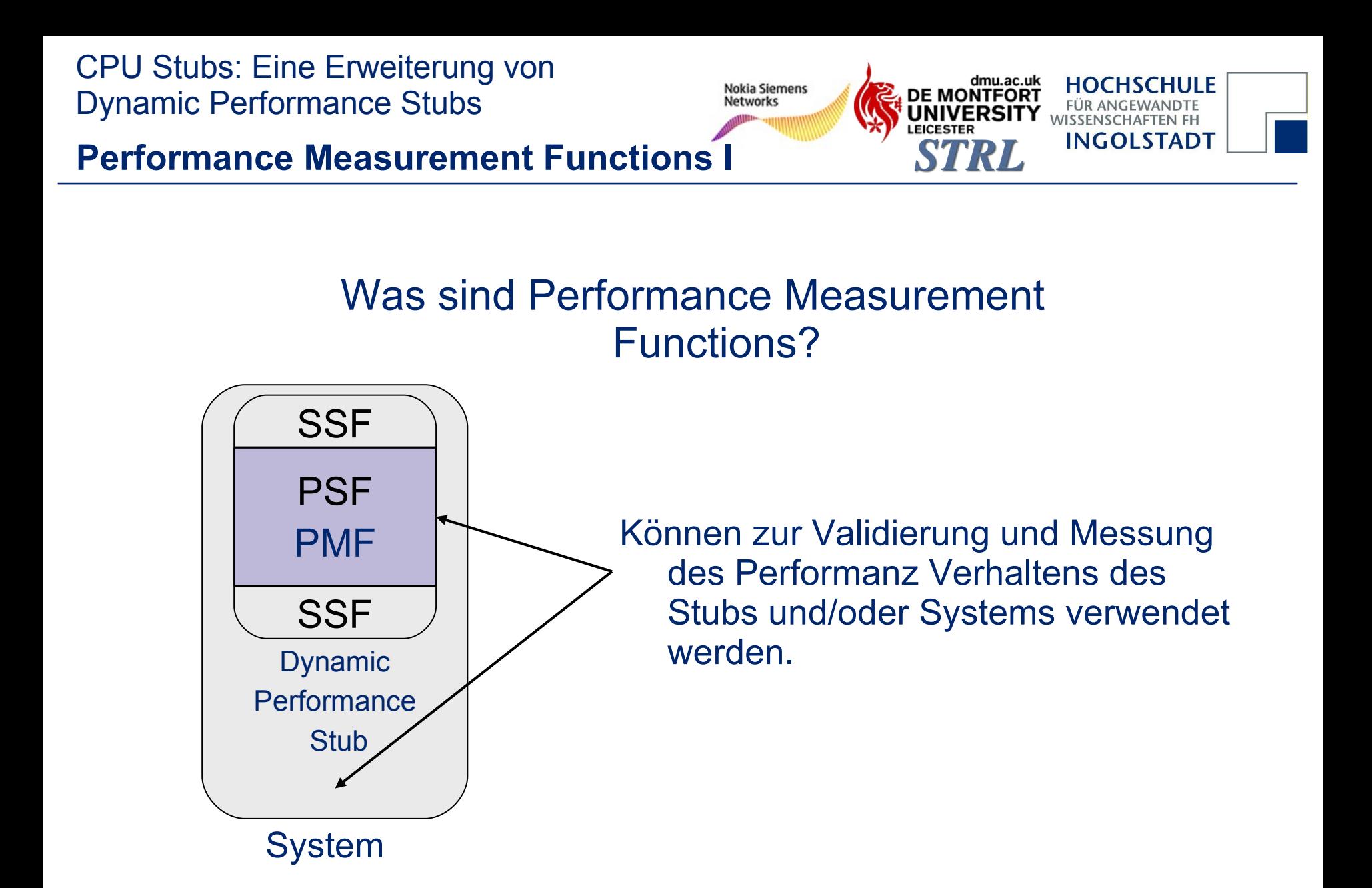

**Übersicht Framework**

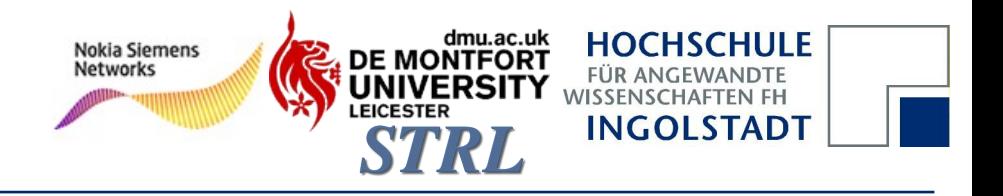

## Was sind Dynamic Performance Stubs?

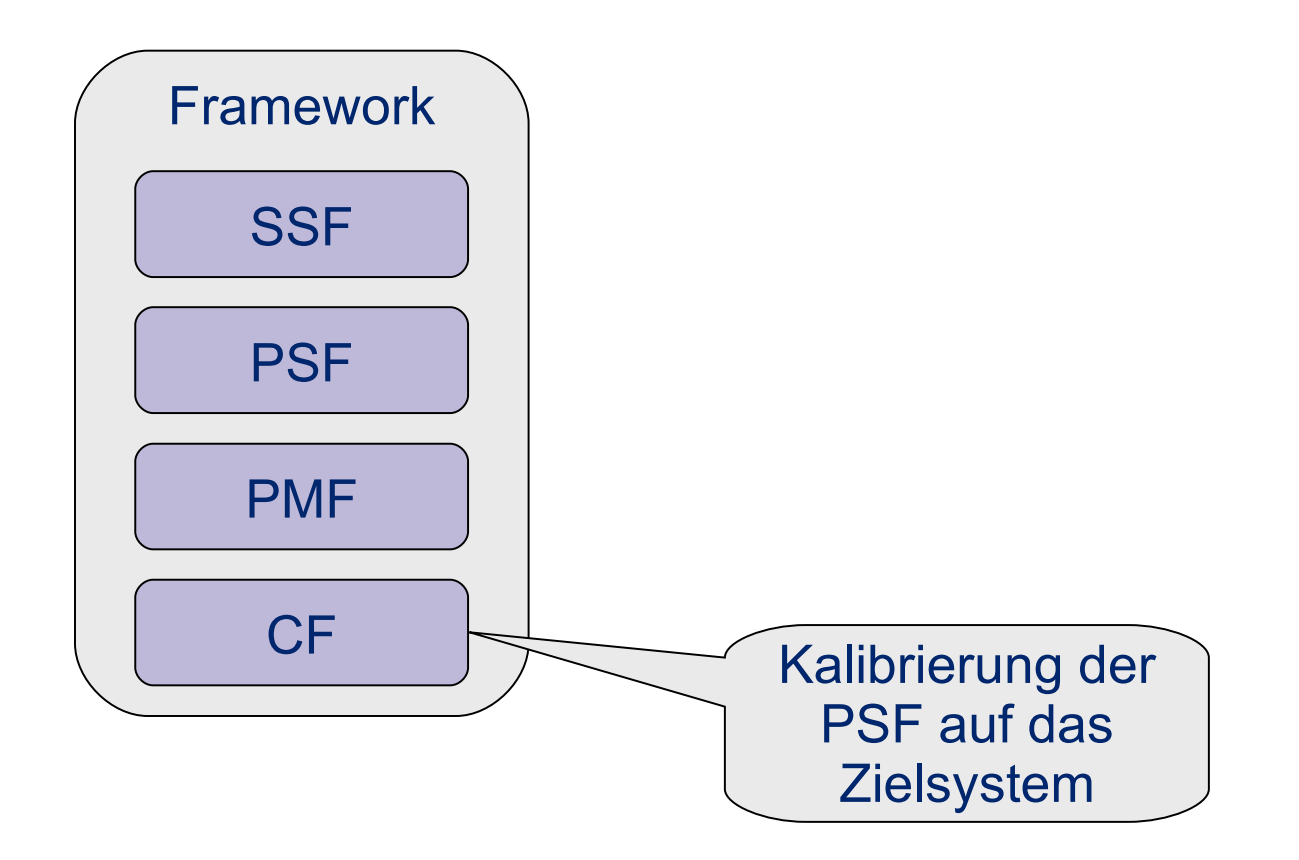

**Calibration Functions I**

dmu.ac.uk **Nokia Siemens DE MONTFORT Networks WISSENSCHAFTEI INGOLSTADT** 

## Was sind Calibration Functions?

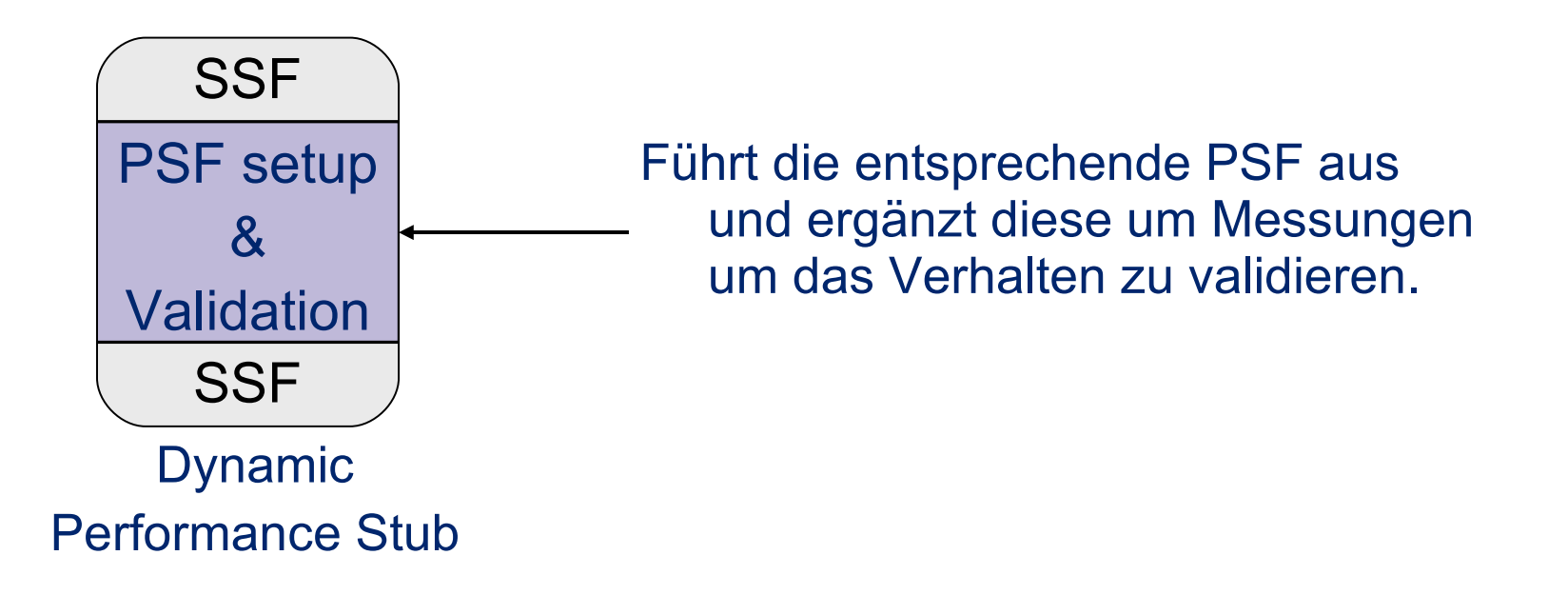